*{HEBDOGICIEL}* 

### le 1<sup>er</sup> hebdomadaire des programmes informatiques

### CONCOURS HEBDOGICIEL ORDINATEUR DE BORD SUF HP 41 GEORGES LECLERE D'ANTENNE 2

Depuis la semaine derniere et jusqu'au 2 Mai. un concours, in dépendant des deux concours<br>permanents est organise avec<br>Georges LECLERE d'Antenne 2<br>L'objectif de ce concours est sim-<br>ple à partir de l'idée de base de<br>Georges LECLERE. chacun d'entre vous, quéleuse soit soit andres<br>teurs de la conseille de la propriété du possible de l'idee oripraile et<br>che possible de l'idee oripraile et<br>mant et présentable, pour qu'il<br>puisse étre vendu en Franco<br>dans les pays Fra

Change ordinateur a sa chuine e cicil<br>etil yaura un granom parte de change ordinateur a posterior de construction<br>en se construction de construction de construction<br>en se caparon de construction de construction<br>en se capar

### LE JURY

Preside par Georges LECLERE. des speoahstes de DOM. de laFNAC. d'HACHETTE. d'lLLEL. de la REGLE A CALCUL. de SlDEG. de SIVEA et de VIFI NATHAN se réuniront pour admirer vos ceu- APP<br>vres Annonce des résultats le 25 – 5<br>mai, à vos claviers ' 5

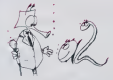

### LES PRIX

Le jury chestra le melliou loga<br>ciel pour chaque modèle d'ordinais à vice<br>ciel pour chestre pour ces mélleurs le genier de le province<br>genies, le gagnant toute catégo-<br>Le gue en plus de san contrait inter<br>d'étation et de s

**RECOMPENSES POUR LE GA-** EDITO - Un contrat d'edition de son lo-

piciel - United Break<br>- Un APPLE lie<br>- Un CANON X-07<br>- Un COMMODORE 64 maiores<br>- Un Agenda electronique CASIO - Un Agenda<br>- Un Agenda electronique CASIO - United

PF 3000<br>- Une imprimante EPSON ones<br>- Une imprimante EPSON emp<br>- Un abonnement a vie a HEB- mage<br>DOGICIEL

- Une disquette HEBDOGICIEL APPLE N° <sup>1</sup> - 5 togiciels VIFI NATHAN - <sup>5</sup> logiciels ROMOX

 $\mathbb{N}^{\circ}$  25  $_{\tiny \textrm{\tiny{\textup{30}Mars 1984}}}$  Allemagne 3,50 OM - Belgique 55 Frs - Caneda 2,50 S - Luxembourg 57 Frs - Suisse 3 Frs

- 5 modules de jeux TEXAS - <sup>10</sup> logiciels de jeux pour COM- MODORE <sup>64</sup>

RECOMPENSE POUR LE<br>NANTS GANS CHAQUE<br>DANE D'ORDINATEUR Un contrat d'Edition de

giciel 13-3<br>- Un agenda électronique CASIO | 81el

Pf 3000<br>- 20 K7 vietges<br>- 20 K7 vietges<br>DGGCIEL tres prix qui viendront<br>6 Sayorier au cours des semaines<br>5 ayorier au cours des semaines<br>5 ayorier au cours des semaines<br>DG péciennent eat mais entre 19 M<br>DG péciennent eat

**EDITO**<br>
states one may keep a control pair is<br>
states of the procedure with distributions of the procedure with distributions<br>
procedure with distributions of the procedure of the procedure of<br>
distributions of the proced ront là pour immortaliser la remise | 1 Gerard CECCALDI

Votre HP 41C, équipé de deux modules méreg.) d'un module "X-FUNCTIONS" et de ce super-pro-<br>gramme, va se réveler indispensable àtoute personneuti-<br>lisant une voiture, soit pour des Rallyes soit pour des déplacements plus calmes. Un seul reproche, cependant vous serez oblige de conduire votre HP n'ayant pas (enco ?) son permis !

### Pierre Andre LOTHE

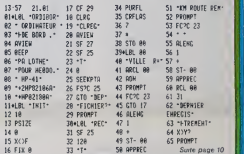

### LES CONCOURS PERMANENTS :

10 000 francs de pnx au meilleur programme CHAQUE MOIS<br>1 voyage en Californie pour le meilleur logiciel CHAQUE TRI-<br>MESTRE (Réglement en page intérieure)

DES PROGRAMMES POUR VOTRE ORDINATEUR : APPLE II ET HE ATARI . CANON X-07 .CASIO FX 702-P . COMMODORE 64 ET VIC 20. HEWLETT PACKARD HP 41. MULTITECH MP-F II. ORIC 1. SHARP MZ, PC 1211, PC 1500 . SINCLAIR ZX 81 ET SPECTRUM.<br>TANDY TRS 80 . TEXAS TI-99/4A . THOMSON TO7

HIPPOREBUS trouvez l'expression qui se cache dans la B D de l'hippocampe. Oécomposé en trois syllabes dans les trois premieres cases, le "tout" a évidemment un repport avec l'informatique **BUS** trouvez l'expri-

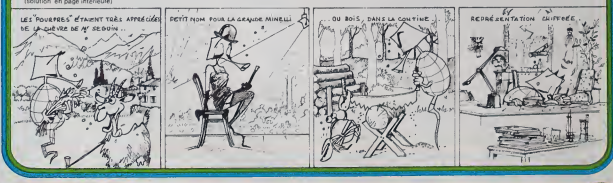

### **AQUARIO BUSINESS**

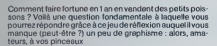

### **J. GOURDET**

ode d'emplor<br>QUARIO BUSINESS est un jeu de réflexion la santint<br>i part de huaird. En effet, un accouptement de QUPF<br>iu à la na ssance au bout d'un mois de 1 à 30 petre.

ne pas les lausser mount<br>MRIO-BUSINESS floure

16 PRINT AT 8.7<br>1. ROUGHIO-OUSINESS 4, INJERS<br>54 COUGH 3098

16 Paking 1960<br>2008 - Andre British (1971)<br>2008 - Andre British (1971)<br>2008 - Andre British (1971)<br>1961 - Andre British (1971)<br>1962 - Andre British (1971)<br>1972 - Andre British (1971)<br>1973 - Andre British (1971)<br>1983 - Andr

23 PRINT RT B.1. PAR ACURATUM

PRINT OF 1714, TORRENT EN CA

ACH<br>ACH<br>ANT AT 8:16: FLASA'1: FAR<br>PRINT AT 8:16: FLASA'1: FAR

RE MANY ME PRINT RT R.18; FL.<br>1988 - Prince Political Rt R.18; FL.<br>1988 - Prince Then 00 505 900 0<br>1988 - Print RT 8,25, FLASH 3; INK

**RÉGLE A CALCU**<br>/67, bd Saint-Gerr<br>L. 325.68.88 - Tab

THE THEIR STATES THE TANK AND THE TABLE TO BE A 200 MADE TO BE A 200 MADE TO BE A 200 MADE TO BE A 200 MADE TO BE A 200 MADE TO BE A 200 MADE TO BE A 200 MADE TO BE A 200 MADE TO BE A 200 MADE TO BE A 200 MADE TO BE A 200 318 THRUT HA PRINT AT 14.32; P ASH BLAN 1426 THEN 00 SUB 948 U.<br>235235 These Then 00 SUB 948 U.<br>238 LET cac-na: PRINT RT 17,24.

 $\begin{array}{ll} \frac{1}{2} & \frac{1}{2} & \frac{1}{$ 

2 - 2011 RT 18.16, PLAN 1, THAT<br>2010 Party 11, 2012 2014<br>200 Party 11, 2012 2014<br>200 Party 11, 2012 2014<br>200 Party 11, 2012 2014<br>200 Party 12, PARTY 11, 21, 21, 2<br>200 Party 12, PARTY 11, 21, 21, P<br>200 Party 12, PARTY 00 Su

r brykt<br>De Frank<br>De Franklin<br>De Franklin

348 PRINT TRO 10, 44-47; " AQUARI

PRINT - PRINT TAG 10.07.7 P

STO REM<br>273 REM<br>273 REM<br>273 REM<br>603 REMIT : PRINT : PRINT TRO<br>603 PRINT : PRINT : PRINT TRO<br>610 PRINT : PRINT PRINT TRO 1<br>610 PRINT : PRINT PRINT TRO 1

aran

1984 PRINT PRINT 1981 V207 3626

C. AT 7,00 - THE R. P. LEWIS CO., 2014

**ATARI** la Rèale  $3500$ <br> $3500$ <br> $3500$ **Second EQUEAT**  $3.88$ **Ecommodore PROMOTION EDUCATION JUSQU'AU 31/3/8 ZX spectrum** UTILITAIRE PICUMOTION<br>#1 disk if zvec a<br>#1 disk if zvec a<br>#1 montrux + I logiciel édi logo ou  $\begin{array}{c}\n\textbf{MADS} & \textbf{A} \\
\hline\n\textbf{MODS} & \textbf{A} \\
\textbf{MODS} & \textbf{A} \\
\textbf{MODS} & \textbf{B} \\
\textbf{MODS} & \textbf{B} \\
\textbf{MODS} & \textbf{B} \\
\textbf{MODS} & \textbf{B} \\
\textbf{MODS} & \textbf{B} \\
\textbf{MODS} & \textbf{B} \\
\textbf{MODS} & \textbf{B} \\
\textbf{MODS} & \textbf{B} \\
\textbf{MODS} & \textbf{B} \\
\textbf{MODS} & \textbf{B} \\$ Prix TTC<br>2 9988<br>3951<br>3 4801<br>2 5501<br>1 9501  $=$ imclair ZX81 295 P<br>295 P CARTES - INTERFACES  $\frac{255}{255}$ y er<br>Gen mesnaut ABT  $2951$ dans la version angelaire<br>CARTE FORTE-PAROLE **x original**  $1551$  $\frac{45}{76}$  (ii)  $\frac{4951}{5951}$ 32388 sign machine du ZK 6<br>1 et estat es ser CA 81  $n = m$ 28321<br>19251 1100F  $19251$ 1.600 F EDILOGO the Tim **BON DE COM TARIES AU 16/3/84** NOISEAU PRODUIT 1,550 F **Lance** 450.00  $\begin{array}{r} 9151 \\ 1600 \\ 1500 \\ 1500 \\ \hline \end{array}$ FORTE PAROLE Point Dig .<br>HK Mogby édition<br>Casette capités<br>Casette giuntes<br>Casette odn Locigiels CEL BLEU pour Al et ar Prix TTC<br>1923 93 8<br>032 2011<br>030 2014 **JEUX OF REFLEXION** Lookiets APPLE It's service vous Apple logo tiam<br>Apple superpilli<br>Application dill ion aux frais de port et d'exp<br>ndé pour les logisiels : + 30 f LOGICELS SUR DISQUETTES<br>POUD APPLE DE ET APPLE BABIC on complete APPLE : transporteur<br>+ 185 F. EDICIELS<br>MATIG 1 4  $\mathbb{R}$ UTILITANE

mover know · formes inoffering<br>log-inthmes et expos<br>www.bis 2 · w

 $215f$  0

 $255f$ lol

ten<br>hen gitagslipfike<br>Winet stats secoris

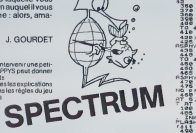

### JEU DU LABYRINTHE

Le but du jeu est de parcourir en un temps record une se-rie d'obstacles Ceux-ci sont crees aleatoirement <sup>a</sup> partir de huit caracteres redefinis (le code ASCII est compris en-

tre 240 et 247<br>Au début, Tordinateur affiché le meilleur temps ainsi que le<br>Au début, Tordinateur affiché le Remière fois, le meilleur ainsi de le remière de la comme<br>XVIII Le XVII et de cancelurée et le norm du pagnant es

point at a gamebra the java set termine quantities in the control and the control of the state of the control of the control of the control of the control of the control of the control of the control of the control of the

garder le meilleur temps ainsi que le nom du gagnant mê<br>me quand l'ordinateur est éteint.<br>A la fin de la partie, éteindre l'ordinateur par la fonction alle vient.<br>SLEEP et relancer le programme par l'instruction GOTO1 amb

### CANON X-07

 $189,09491411241$ <br>'ik»:Patel: getprox par "ikkeligent 3,3:PB<br>HT "<del>IS+1+1+1+4+1+1</del>+1=1BEP14,2<br>'13:PBINETA-THRN100<br>|ik0:PEA APPECADE DJ CARTERING<br>|160:PEA (=19150)<br>|160:PEA (=19150)

200 LOCATED, 01/4510TLHEN 2481<br>200 LOCATED, 21/41111 CHRATED, 21/41/41/501<br>Bruno POIGNANT 200 LONE/0, 21/41/1100 CHRATED

Un classique jeu de MORPION avec vauelleation des Sieux-<br>coups sur lécran, affichage permenent du nombre de par-<br>sieux de les gardes par le joueur, l'ordinateur, le nombre de par-<br>sieux de les gardes par le joueur, l'ordi

Regis RIVIERRE

Mode d'emploi

– Lancez le programme .<br>- Sur l'écran, le TITRE s'affiche perdant l'initialisation du jou et de la ... <a)<br>- le programme demiron 10 secondies)<br>- le programme demonstre alors si vous vous ... ... ... ... ... ... ... ... .

Personal St

00<br>20<br>20.

30<br>- Vos coups sont représentés par "0" (ASCI222)<br>Ceva de l'ordinateur par "0" (ASCI222)<br>- La sous-programme assembleur est mplanté antre SA200 et SA310 319.<br>- Las adresses entre SA000, SA107 et S300, S32C sont également u

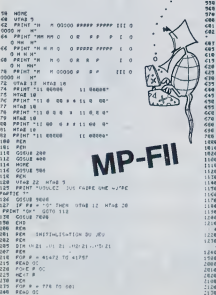

MORPION<br>Province and all points in the set of the set of the set of the set of the set of the set of the set of the se 318 FOC 68104 - 1.012.01<br>113 Foc 6810 - 1.012.01<br>115 Foc 6810 - 1.012.01<br>115 Foc 68 Foc 73<br>115 Foc 68 Foc 73<br>115 Foc 68 Foc 73<br>115 Foc 681 - 0.12<br>123 Foc 6811 - 1.012<br>681 Foc 6811 - 1.012<br>482 Foc 6811 - 1.012<br>482 Foc 6811 918 9784 19 - 4754 19<br>1918 9784 1920 1921 1932 1933 1946 1947<br>1918 1924 1934 1947 1947 1948 1948<br>1918 1948 1949 1947 1948 1948 1948<br>1948 1959 1948 1948 1948 1948 1948<br>1948 1959 1948 1948 1948 1957<br>1948 1958 1948 1948 1948 415 FL = FL + 1<br>428 FA = FL + 1<br>416 FF = FL + 1<br>416 FF = FL + 1<br>416 FF = FL + 1<br>444 FF = FL + 1<br>445 FL = FL + 1<br>435 FL = FL + 1<br>435 FL = FL + 1<br>435 FL = FL + 1<br>435 FL = FL + 1<br>435 FL = FL + 1<br>435 FL = FL + 1<br>435 FL = FL + 608 PCR<br>608 PCR (1980)<br>1810 PCR (1980)<br>1810 PCR (1980)<br>1810 PCR (1980)<br>1810 PCR (1980)<br>1810 PCR (1981)<br>1810 CALL (1980)<br>1810 PCR (1980)<br>1810 PCR (1980)<br>1810 PCR (1980)<br>1810 PCR (1980)<br>1810 PCR (1980)<br>1810 PCR (1980) 1218 I«+ PED - 1218 + PED - 12<br>1218 I«+ PED - 1312<br>1218 I«+ PED - 2012<br>1218 I» in Teder F - 2<br>1218 III- 100 OR ( - - HT FABLE + 1<br>1000 PED<br>1000 PED<br>1000 PED<br>1010 PED - UNITY - 2017 - 1<br>1100 PED - UNITY - 2017 - 1<br>1100 PEDI

2130 IF A > - 0 AND A < - 09 THEN 231 7449 VTAB 6<br>2160 UTAB 13 MTAB 23 7\*81 7481 PRIHT "SSSSSSS BAR<br>2179 PRIHT "UN EHTIER ENTPE- "UU TETTE &-<br>2178 PRIHT "UN EHTIER ENTPE-2158 HTAE 25<br>2198 PRIHT "6 CT 99 SUP"<br>2268 -02508 6069 -0310 2120<br>2218 -1F PEEK (41029 + 6) + 8 THE+ 2278 2220 UTAE 13 HTAB 23 2239 PBIHT -CASE DEJA" 2240 HTAB 23 2239 PBIHT -OCC'JPEE <sup>2260</sup> COSUB S999 GOTO <sup>2120</sup> <sup>2270</sup> POKE <sup>41829</sup> \*A.l 22G0 REM 2290 E " A 2388 COSUE 6080 2310 2• <sup>&</sup>lt; PEEK '411J9 -A> <sup>t</sup>Z"I6 • PEEK (41231 •A>> 23« \*PEEK (41332 - A> 2320 H M \* <sup>i</sup> 2330 IF h 198 THEM F 2 2349 IF Z <sup>&</sup>gt;- I'M' THEM F - - <sup>1</sup> 2330 PEM 2369 I'TAI 21 MTAB 27 PPIHT 2300 PETURH 3088 REM 3819 REM AFFICHACE DE LA IfilLLC 3928 REM 3138 UTAB 6 HTAE <sup>t</sup>3149 PPIHT -9123416709- 3130 HTAB 6 3IS9 PRIHT -00 00- 3179 FOP <sup>J</sup> - 18 TO 98 STEP 10 3108 HTAE •: 3199 PPIHT J;' - <sup>j</sup> 3288 HEXT <sup>J</sup>3210 HTAB 3220 PPIHT '81224\*i6799- 3388 RETUPH 6999 REM 6918 REM ApTICHAGG DES COUPS 6928 REM <sup>6109</sup> UTAB 7\* IHT <Z ' 19> 6U0 HTAE <sup>8</sup> •<sup>E</sup> - <sup>i</sup> IHT <£ / |9> > 10) 6129 IP Hi «<sup>1</sup> THEH PBIHT •"• COTO 6390 6130 PPIHT -=- 6300 PETURH 7998 REM 7818 REM Fill 7928 REM 7058 IF Pi • AMD F2 -9 THEH 73- 7109 IF PI :.-9 TMEH 01 IHT - 7103 IF FJ : • THEH A2 ' <sup>7119</sup> HE • Fl \* F2 » F3 7U3 A| "AUEC uhE HOYEMHE BE '<sup>7120</sup> B» - - COUPS' <sup>7123</sup> UTAB <sup>1</sup> HTAB <sup>14</sup> no PINT :.- <sup>7133</sup> [MUEPSE 7148 PPIHT " P-PTIES" 7149 "TAB 8 7147 REM 7130 IP F2 .THE-! 7191 7133 HTAE 11 7160 PPIHT - <sup>j</sup> 'CN ;-CH£ 7163 IHUERSE RCI'tr ^Z HO 7170 PPIMT HTAE <sup>7</sup>7171 PRINT "I 7160 IHUERSE -l-:i FPINT El r|.;ci 7199 PIHT .-;,- 7192 REM <sup>7191</sup> IF Fl THEH mt HTAI <sup>13</sup> Tioi print - }iji CM ;.. ,.. 7218 tHUCRH <sup>r</sup> «l"I Rl HORHfli, 7213 PPIHT .." .1 77)0 PR[HT h> 7228 [MUKR9I PRINT .;7239 rPir.r ei 72ii rpiiir p\*:rir RRtHT p\* 7217 REM -269 IF FT •9 rwf rzta htmc <sup>i</sup> 7270 Pf.',' 2278 | MUSECO - 2256 | 22 | 2276 | 2276 | 2276 | 2276 | 2276 | 2276 | 2276 | 2276 | 2276 | 2276 | 2276 | 2276<br>| 262 | 262 | 262 | 262 | 262 | 262 | 262 | 262 | 262 | 262 | 262 | 262 | 262 | 262 | 262 | 262 | 262 | 262 |<br>|

R»>IHKCY«I !">»" then; jo <sup>030</sup> 0n"g0T0^"^?18o!-O0 ZO40 7O40 'OWI-lTOIRE<br>•C4DACI3 | OWI-LTOIRE<br>•C4DACI3 | OWI-LTOIRE<br>•C4DACI3 | OWI-LTOIRE<br>•C4DACI3 | OWI-LTOIRE | OWI-LTOIRE | OWI-LTOIRE fDiSEtii.vi :x-j(-j :soto4'0 IIN Bu\*>\*(ii,ai Il <sup>2110</sup> Minn i-i'i :ooi03Jo O-THEH110 x-n.i:ooT0330 CLS L0CATE6, DMUNTTII-muSCATfl 3.3!\*«1 u»-LePT«(A«,2J :u».oio«i«i\*«,2) :u»-"Id •-TIHE»:P»-l.Ef: I«l»4,ZI :-•-';:.\*:«, .1 S-W\*L(B»I-VAL1W41 3030 J<OTHEK5OSUS30OO '"ENOOSUB303C S-S-00 8-3-40<br>. 3000 LETB-VA4.1V41+11V4 enga"<br>4010 Sepult Vensilli TENA<br>4023 SI-SICLO<br>4035 NETURN UU TTTTTT «•

#E= 0|PL=CL=C+FEWT du Cu=SEW<br>«=Σ! r=12|P5Et (+,τ)<br>P5ET (+) = 12|P5Et (+,τ)<br>P5ET (+) = 12|P20, 1:N=1HT++51|Ck (0) + ) ε = 10 = 10 A1, a, α, β, θ, Δ, Δ<br>P6+T1HE8+ BEEF20, 1:N=1HT++51|Ck (0) + ) ε = − − β, Β, Δ ,9. B.1J, 10, \*.». 10.4.3,11 l^H-OTHEN'OOELSEl^Ci \*020 BATA4.4..,, ,•.•.12.4.4.4,4,4,9.1\*..

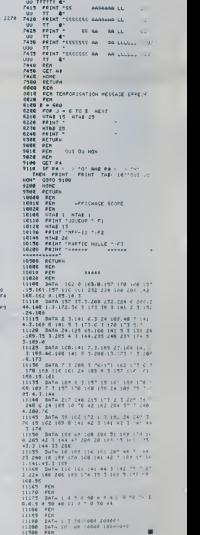

I

### **AIDIMPRIME II**

Ces deux programmes permettent de gêrer facilement<br>les imprimentes "APPLE DOT MATRIX PRINTER" et "EP-<br>SON FX-RX, et d'utiliser facilement les options offertes : newis onert85 :<br>eisseur, leifie et son rama, et u união tablement las or<br>set êtranger, marges, format de pagas, ép

atructions nécess

ure.<br>.es deux programmes sont très différents l'un de l'eutr Les deux programmes sont très différents f'un de l'eutre<br>satis bien dans leurs conception que leurs modes d'utili-<br>satis bien dans leurs e-pour APPLE – permet de seuver les<br>tormèts d'édition, de les efficher, de les modifi

ires désres<br>Des adeptations pour d'autres imprimentes, ou le choix<br>des valeurs pert défaut correspondant à des applications<br>particulières peuvent très facilement être réalisés à partir<br>de ces deux programmes qui devraient les quux programmes qui devraient permetire une du-<br>ron plus complète des capacités des impirmantes<br>sation sorivent difficile meis touiours fasticlieuse

### André AIDS

 $\frac{1}{2}$ 

APPLEII

Cette semaine, programma pour l'imprimente APPLE DOT MATRIX

REMARQUES Dans ins lignes 2410 à 2530 du listing, quand le caracté

- 
- 
- PER \*\*\* INTERLEATION DE6 VA<br>LEURS PAR DEFAUT<br>CLEAR : ONEM : DOEN 10010 2010<br>ONE "PICA" RAMA "PHO"<br>DRE "CON "PRAGATE"-DE CHR
- 8)<br>|- | EMMB (15)<br>|- FROT:1888 (771:1988 TR
- 
- 
- 
- 
- 
- LOT<br>DORUB 2380<br>DORUB 2380<br>IMVERSE : HOAR Y: PRINT \* A<br>ID IR P R IR E \*
- $\frac{128}{100}$ PROVT<br>NORMAL I HTAR 7: PROVT "APPL<br>KTAR 9: PROVT "NEC 8023 – IT<br>KTAR 9: PROVT "NEC 8023 – IT
- 
- $rac{200}{200}$ H 8510°<br>GRUA 2280<br>VeriBBR (fine⊝fruator) afkiri
- 
- SODAR 2799<br>VTAR 274 HTAB 4x PRINT \*16PE<br>R UNE TEUCHE POUR CONTINUER<br>Li DET AR
- 
- 
- 
- 
- 
- TON WAS IMAGED AND TO UP
- THES<br>- TIVE DES CARACTERES<br>- "TIVE DES CARACTERES"<br>- "TENITATING DES CARACTERE
- -<br>- "CARACTERER ETRANDERS"<br>- NOVEMBER DE CARACTERERIN.1
- 
- 
- 
- CHE :<br>4 LAPOPLIR DE LA MARIE GAU<br>CHE : LAPSEUM DE LA MAPDE DRO
- TO THE TOOL CITY WE CURE
- 
- 
- $\begin{tabular}{ll} $470^\circ$ A$ = & 24399^\circ$ O$ & $0.1^\circ$ \\ $470^\circ$ = & 24399^\circ$ O$ & $0.1^\circ$ \\ $470^\circ$ = & 24399^\circ$ & $10.1^\circ$ \\ $430^\circ$ = & 24399^\circ$ & $10.1^\circ$ \\ $430^\circ$ = & 10000^\circ$ & $1010^\circ$ & $10000^\circ$ \\ $431^\circ$ = & $10000^\circ$ & $100000^\circ$ & $21000^\circ$ \\ \end{tabular}$
- 
- 
- 
- PRINT : PRINT "5-"10911778 -<br>HIDE NAMELLING : ROBER (200)<br>PRINT : PRINT "A-"19611778 -<br>HIDE NWALLING (0000 2360)
- PRINT : PRINT 17-TIMBILEZA -<br>HIDB (686,1,107) GORDE 2364
- PRINT : PRINT 78-113911778 -<br>HIDB (179,1,10): CONSP 2340
- 
- 320 FRINT : INVERSE : PRINT 1011<br>| TYRES NORMAL : FRINT<br>| STO | ROGUE 2350
- 
- PRINT<br>
PRINT 7 VOIRE ENDIZ : "1: DET<br>
PRINT 7 VOIRE ENDIZ : "1: DET<br>
JP P = 1: INEN 004 = 00517V4<br>
DET& (222 = 0044 = 00517V4<br>
JP P = 2: INEN 044 = 00417V4<br>
JP P = 2: INEN 044 = 00417V4<br>
DET& (222 + 0464 = 00417V4<br>
DET& (2  $rac{490}{300}$  $\overline{a}$  $720$ 
	-
- 
- 
- 
- 
- 
- 
- 
- 
- 
- 
- 
- 
- 
- 
- 
- 
- 
- 
- 
- 
- 02 HALLFRONT LINE 2020<br>- 2-11034 PRINT PRINT 3<br>- 2-11034 PRINT PRINT 3<br>- 11034 PRINT PRINT 4-1<br>- PRINT PRINT 6-11034<br>- PRINT 7-11034 PRINT 007<br>- PRINT 7-11034 PRINT 007
- 
- 
- 
- eno.  $\frac{10^6 \text{ L} - 2}{11 \text{ L} + 12}$  THEN CAS - CHIR 12
- 
- 
- 
- 
- $\begin{array}{l} \textbf{(27)} \times \textbf{[16]} \times \textbf{[16]} \times \textbf{$
- 1978<br>- 1971 A THEN CAR DHTR /<br>- 273 "DT + TR" + "RT+1546 -1920
- 1030 103<br>
1030 10 L = 3 THEN CAs = CHR |<br>
271 + 721 + 73 + 781 + CHR<br>
1771 + 721 + 741 + 741 | EAL +
- 109<br>1090 0210 420<br>1000 MER +++ CHOIX DU NOMBRE DE<br>1060 HORE : HARRIS PRILIDRE<br>1060 HORE : FRANKE : PRIME<br>"TERE" : TRIPONAL : PRIME

 $\begin{array}{cccc} 1790 & 6070 & 1760 \\ 1800 & 6074 & 14 \\ 1800 & 7044 & 744 \\ 1800 & 7444 & 744 \\ 1800 & 7444 & 744 \\ 1800 & 7444 & 744 \\ 1900 & 1900 & 1900 \\ 1900 & 1900 & 1900 \\ 1900 & 1900 & 1900 \\ 1900 & 1900 & 1900 \\ 1900 & 1900 & 1900 \\ 1900 & 1900 & 1900 \\ 19$ 

1990 - 1991 - 1992 - 1993 - 1994 - 1994 - 1994 - 1995 - 1996 - 1997 - 1997 - 1997 - 1997 - 1998 - 1999 - 1999 - 1999 - 1999 - 1999 - 1999 - 1999 - 1999 - 1999 - 1999 - 1999 - 1999 - 1999 - 1999 - 1999 - 1999 - 1999 - 1999

007<br>2020 DVD<br>2020 DVD ass MDAL CENTER DES DO

1966 - 1972 - 1973 - 1974 - 1975 - 1976 - 1976 - 1976 - 1976 - 1976 - 1976 - 1976 - 1976 - 1976 - 1976 - 1976 - 1976 - 1976 - 1976 - 1976 - 1976 - 1976 - 1976 - 1976 - 1976 - 1976 - 1976 - 1976 - 1976 - 1976 - 1976 - 1976

2000 PRINT / PRINT / PRINT / PRINT<br>1 PRINT / PRINT \* 5-SETRUSHE<br>UN PORMAT / VTAR 211 005UR<br>2350 PRINT / 2390<br>
2901 - VOINE CHOEK - Yu SKY<br>
3918 - VAL (481) FASKT A<br>
0N A DOTO 2110,2190 997

2100 04 8070 2110, 2320<br>2110 10, 2330 , CML, - 9231 V748<br>2110 2340 2341 7966 10 FICHIER A<br>2110 PMINT DN CPREMIE<br>2120 PMINT DN CPREMIE<br>2120 PMINT DN CPREMIE<br>2140 1951 1001 PEAR PHOT DN LEWIS<br>2140 1951 1001 PEAR PHOT DN LEWI

2120 IM UT LE DAVI DAN EMPUR<br>2120 IMPUT LE DAVI DAN EMPUR<br>2004 IMPUT RAN EMPUT TON IMPUT

004)<br>
2160 Mars (1997)<br>
2160 Mars (1997)<br>
2360 Mars (1997)<br>
2360 Mars (1997)<br>
2376 Mars (1997)<br>
2376 Mars (1997)<br>
2380 Mars (1997)<br>
2380 Mars (1997)<br>
2380 Mars (1997)<br>
2380 Mars (1997)<br>
2380 Mars (1998)<br>
2390 Mars (1998)<br>

TH<br>2230 PAINT LTL PATHT GAN PRINT<br>2230 PAINT LTL PATHT TAN PRINT

2380 HTML<br>2370 HETURN<br>2380 PRINT

VIAR 211 FRONT 2019 - 2010 - 211 - 212 - 213 - 214 - 215 - 216 - 217 - 218 - 218 - 218 - 218 - 218 - 218 - 218 - 218 - 218 - 218 - 218 - 218 - 218 - 218 - 218 - 218 - 218 - 218 - 218 - 218 - 218 - 218 - 218 - 218 - 218 - 218 - 218 - 218

 $\begin{split} &\frac{1}{2}\left( \frac{1}{2}\log \frac{1}{2}\log \frac{1}{$ 

**SAAN** 

- 
- 
- 
- -
	-
	-
	-
	-
	- $\begin{array}{cccc} 1230 & 689 & 4 & 72214978 & 4 & 76474428 & 4 \\ 1240 & 700011807 & 1 & 2152917 & 3716091 \\ 1240 & 7801017 & 4 & 140301 & 7 & 2152917 \\ 12400 & 791017 & 4 & 760301 & 1 & 760301 & 7 \\ 311009 & 19107 & 1 & 7 & 7 & 7 & 7 \\ 71009 & 19107 & 1 & 7 & 7 & 7 &$ 
		-
	- $\begin{array}{rcll} 1259 & 76084 & 76084 & 770487 & 74 & 807 \\ 1259 & 768848 & 2290 & 760848 & 7407 & 607 \\ 1259 & 76848 & 76084 & 76084 & 741 & 607 \\ 1260 & 76 & 7 & 7608 & 7608 & 7608 & 7608 \\ 1270 & 76 & 7 & 7608 & 7608 & 7608 & 7608 \\ 1270 & 76084 & 76084 & 760$

 $\begin{array}{ll} 1171877 & 77181 \\ 1379 & 692188 \\ 1370 & 131452 & 79214 & 8414 & 1621 \\ 1370 & 1814 & 406 & 1434 & 16214 & 1621 \\ 1370 & 1914 & 4 & 106 & 1434 & 16214 & 1621 \\ 1370 & 1914 & 4 & 106 & 1434 & 16214 & 16214 \\ 1370 & 192 & 4 & 2 & 70614 & 187 & 70814$ 

 $\begin{array}{lllllllll} & \mathbb{E}_2 & \mathbb{E}_3 \left[ \begin{array}{cc} \mathbb{E}_3 & \mathbb{E}_4 & \mathbb{E}_5 \left[ \begin{array}{cc} \mathbb{E}_5 & \mathbb{E}_6 \left[ \begin{array}{c} 0 & 0 & 0 & 0 & 0 \\ 0 & 0 & 0 & 0 & 0 \\ 0 & 0 & 0 & 0 & 0 \\ 0 & 0 & 0 & 0 & 0 \\ 0 & 0 & 0 & 0 & 0 \\ 0 & 0 & 0 & 0 & 0 \\ 0 & 0 & 0 & 0 & 0 \\ 0 & 0 & 0 & 0 & 0 \\ 0 & 0$ 

### **COMMANDO**

Affinite prendite possession d'un point houtement streté<br>sique tenue processession d'un point houtement streté<br>sique tenue de commandement d'un commando de choc. Une mes<br>son difficile coi vous devez parachiter foliocennes

**BASIC** | 005:00 3130 ||presentation<br>| PKR|<br>| 05:31005 240<br>| 05:31005 240<br>| 05:43 103,019<br>| 05:43 103,019<br>| 05:31 |<br>| 05:31 |<br>| 05:31 || 05:35 || 05:35 || 05:35 || 05:35 || 05:35 || 05:35 || 07:35 || 07:35 || 07:35 || 07:35 ETENDU CALL SOUND: IT DIRECT AT 2.177;<br>107-107-2-11 10 107-108-2.104.107.11.1.<br>201. SPRITF: 47.04.2.104.107.11.1.<br>201. SELOPAID: 185. 820 IF See 1989 2000<br>1920 IF F-18 THEN 2000<br>1940 DALL SCARD (10)-4,0711 0<br>1940 DALL SCARD (10)-4,0711 0<br>1920 DEST SELWY-TO 42<br>1920 HELT SELWY-TO 42<br>1920 DALL COINCING (10)-400 2010 200 Martin Maria (1988)<br>200 Martin Martin (1988)<br>200 Martin Martin (1988)<br>200 Martin Martin (1988)<br>200 Martin (1988)<br>200 Martin (1988)<br>200 Martin (1988)<br>200 Martin (1988)<br>200 Martin (1988)<br>200 Martin (1988)<br>200 Martin (198 FEDN-1 THEN 2910<br>1 PELSPAIR (001) 2010 2010<br>1 PELSPAIR (001) CALL PATERN:<br>2 PELIOVINT, 0,0)<br>4TET-50 :: CALL SOUND!!(00,-5,-0) WHEN THE WARRANT CONSIDERED AND CONTRACT PERMIT RESERVATION OF REAL PROPERTY OF THE CONSIDERATION OF REAL PROPERTY OF THE CONTRACT OF REAL PROPERTY OF THE CONTRACT OF THE CONTRACT OF THE CONTRACT OF THE CONTRACT OF THE CON TOM DELAYS) TO 1992 II HENT BELAY II CALL ENRISET  $\begin{array}{c} \texttt{Chi}(\mathit{H}(\mathit{r}(\mathit{r}(\mathit$ 2 CALL HOMA (7<br>2 CALL NOMA (7<br>2 CALL NOMA (6)<br>2 CALL NOMA (6) TI 99/4A 100 RMD<br>120 RMM<br>130 RMM<br>140 RMM CALL ROCERVISITY (ALL CALL DESIGN)<br>1962: TC 200 HORNER EN TROIN-<br>1979-ANIEE : CARL DE DES LE PRODUCT (ALL CALL DE DES<br>1979-ANIEE : FARC DOE VOUR<br>1979-ANIEE : FARC DOE VOUR<br>1979-ANIEE : FARC DE DES LATERS<br>2011-200 LE BOUTON 2030 DALL HOMANTOLINE 1 - Caulear Molecomon, 1970<br>1971 - Marie I, Alexandr (b. 1981)<br>1971 - Marie I, Alexandr (b. 1981)<br>1981 - Marie Land, 1981, 1982, 1983<br>1983 - Marie Call (b. 1988)<br>1983 - Anne II, 1984, 1983, 1983, 1983<br>1983 - Anne II, 1984, CLEAN HAND THE MANUFACTURE OF THE MANUFACTURE OF THE MANUFACTURE OF THE MANUFACTURE OF THE MANUFACTURE OF THE MANUFACTURE OF THE MANUFACTURE OF THE MANUFACTURE OF THE MANUFACTURE OF THE MANUFACTURE OF THE MANUFACTURE OF THE MANU 1940 FOR A-1 19 30<br>
1950 FOR A-1 19 30<br>
1950 Barris (a. 1944)<br>
1950 Barris (a. 1944)<br>
1950 Barris (a. 1944)<br>
1950 Barris (a. 1944)<br>
1950 Barris (a. 1944)<br>
1950 Barris (a. 1944)<br>
1950 Barris (a. 1944)<br>
1950 Barris (a. 1944 1: 0+24<br>A=1 TO 3<br>HOMARIO  $(1, 3)$  $\begin{minipage}[t]{.5cm} \begin{tabular}{|c|c|c|c|c|c|} \hline 2.18 & 0.01 & 0.01 & 0.01 & 0.01 & 0.01 & 0.01 & 0.01 & 0.01 & 0.01 & 0.01 & 0.01 & 0.01 & 0.01 & 0.01 & 0.01 & 0.01 & 0.01 & 0.01 & 0.01 & 0.01 & 0.01 & 0.01 & 0.01 & 0.01 & 0.01 & 0.01 & 0.01 & 0.01 & 0.01 & 0.0$  $\begin{array}{ll} \mbox{1.5--0.2} & \mbox{1.5--0.3} \\ \mbox{1.5--0.4} & \mbox{1.5--0.3} \\ \mbox{1.5--0.5} & \mbox{1.5--0.3} \\ \mbox{1.5--0.5} & \mbox{1.5--0.3} \\ \mbox{1.5--0.3} & \mbox{1.5--0.3} \\ \mbox{1.5--0.3} & \mbox{1.5--0.3} \\ \mbox{1.5--0.3} & \mbox{1.5--0.3} \\ \mbox{1.5--0.3} & \mbox{1.5--0.3} \\ \mbox{1$ 120220-01037-0 **Principles PARTES**<br>Principles PARTES AVEC VOTER<br>TOW EPHIRE AVEC VOTER<br>CCA DIRECT SUPPORT OF TOT ON<br>SPEAK, CHROCK AVIOR AGAINT<br>WHO IN PERIMATE VOUR NIAME

 $\frac{1}{100}$ 

telia – Politika (p. 1914)<br>1999 – Alfred Hat, francuski politik<br>1999 – Petro Hitter, francuski politik tki Hammar<br>- American District Alexandrich (\* 1985)<br>- American District Alexandrich (\* 1985)<br>- Maria District Alexandrich (\* 1985)<br>- Maria District Alexandrich (\* 1985)

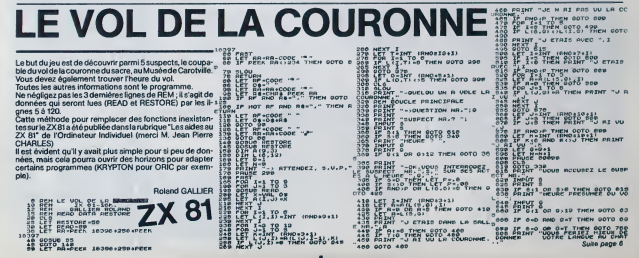

### **MUMPYE**

Essayez de trouver le "MUMPYE" qui se cache dans la gril-Essayez de trouver le momi- 1c. qui se cache dans la gris<br>le. Attention, plusieurs monstres snimés de mauveises in<br>tentions se cacheol aussi dans le tehievu l

Philippe LEROY  $\begin{array}{lllllllllll} & \mbox{with} & \mbox{P-Perigating P-2} & \mbox{P-2} & \mbox{P-2} & \mbox{P-2} & \mbox{P-2} & \mbox{P-2} & \mbox{P-2} & \mbox{P-2} & \mbox{P-2} & \mbox{P-2} & \mbox{P-2} & \mbox{P-2} & \mbox{P-2} & \mbox{P-2} & \mbox{P-2} & \mbox{P-2} & \mbox{P-2} & \mbox{P-2} & \mbox{P-2} & \mbox{P-2} & \mbox{P-2} & \mbox{P-$ |10 ||2044-1611||1010<br>|100 ||244-1701||10<br>|100 ||244-1701|<br>|100 ||2014-2600<br>|100 ||2014-161 NEXTE<br>#(WE-33/0381EP-2<br>PLOTE, 29, \*1\*/PLOTE-3, 29, \*\*\*<br>MUSICI, Ly ENTIFICITY, LLIPLATE, 0, 7, 203 **JACKPO** 

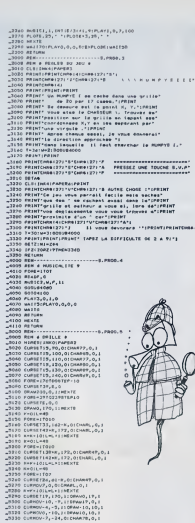

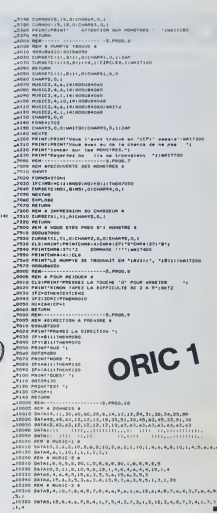

,1933)<br>1941 - Editor J. (2,6,4,6,6,7,6,4,1,7,7,4,3,7,3,1,3,12,3,4,3,4,7,7,4,1,7,7<br>1933 - Editor III,6,4,6,7,6,4,1,7,7,4,3,7,3,1,3,1,3,

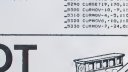

Ce programme permet de transformer les PC1 et PC3 de<br>TANDY ainsi que les PC 1211, 1212, 1250 de SHARP en un<br>JACKPOT actuellement prohibé par le loi. Il utilise 1012<br>Octets de mémoire.

sole d'erredio<br>Cause de la contante avec l'institution CLOAD "JACKPOT"<br>Cause de la coara parte, l'ordination d'america de ligna un nombre<br>elscrique Celux-o rempliers la nombre allellore obtenu par l'institution<br>elscrique C

rou<br>1960, 3 differences in listing ayant été réalise evec I importante<br>1920, 3 differences intensimment per rapport à l'importante<br>1921: Ligne 35 – x --72°(CE7Y-inf CE7Y) les axposants sur PC<br>int notés avec un comme pC 191

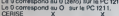

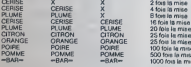

**PC 1211** 

X TOUT AUTRE MOTH

 $\ddot{\circ}$ 

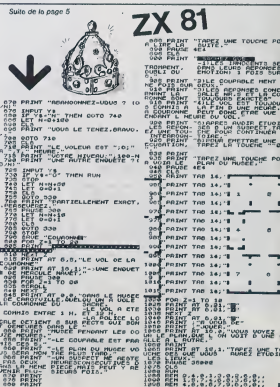

### DEUX SUPER-CONCOURS PERMANENTS

10000 francs de prix au MEILLEUR LOGICIELdu MOIS et un VOYAGE EN CALIFORNIE au meilleur logiciel du TRIMESTRE.

Un concours de plus! Pour |<br>Rien de bien original dans catte | nous<br>Tormule, pourtant nous es- | eccor sayons de taire quelque chose ciganisons plication<br>de différent : nous organisons plication<br>les more el tous les Irimestees!<br>Et avec desprix dignes des pro- grant di<br>grammes que vous allez nous an écri .<br>Pe seront las lers

De plus, ce seront les lecteurs<br>eux-mêmes qui voteront pour <sup>Rogias</sup><br>leurs programmes préférés sur ART 1<br>le grille récapitulative men- de *la*g

sueen.<br>Pas de Jury, pas de décision ar- bitraire, HEBDOGICIEL n'inter- vel du<br>bitraire, HEBDOGICIEL n'inter- vel du<br>programmes qui devront étre ORIGINAUX et FRANCA1S. Si not le votre programme n'est pas tout realise.<br>à fait au point, un de nos spè- K7 ou d<br>cielistes vous dira comment d'un bor lameliorer pour pouvoir nous leproposer a nouveau.

Pour peritciper. II vous surfit de manoe<br>nous envoyer vos programmés accompagnes<br>digation ainsi que toutes les ex-- ART-3<br>plications nécessaires à l'utili- GICIEL<br>partien de ce programme.<br>Nous pouvez obtenir gratuite-- qua ment des bons de participation en ecrivant au Journal.

### Bonne chance!

Regiament<br>ART 1 HEBDOGICIEL organise -trime<br>de façon mensuelle el frimes- - ART

rnt le m<br>et du la cie mo ART. 2 Ce concours est ouvert a - ART. B<br>tout auteur de logiciel quelque - concours<br>soil le materiel sur lequel il est - auplus<br>réalisé. L'envoi d'un logiciel en - lure du<br>K 7 ou disquelle accompagné - ART. ? dun bon de participallon de- coupe dans HEBDOGICIEL ou envoye gratuiternent sur de-

mande par la redaction de noire journal constitue lade de can-

didature ART 3 La redaction d'HEBDO-GICIEL se reserve le droit de seleclionner sur la base de laqualite et de lorigtnalite les logi- ciels qui sont publies dans le

juurnal<br>par leur vole, determinent les meilleurs qui, par leur vole, determinent les mensuel el

trielle un concours dote de prix alloue pour le Sera<br>de laçon mensuelle al firmes ART 5 Le prix alloue pour le Sera<br>remis un concours dote de prix concours mensuelles reminaux gamment<br>relacion mensuel au plus le prix allou

concours trimestnel sera remis **ardio**<br>au plus tard un mois apres la clò-**Ales**, ture du concours trimestnel<br>ART 7 Le present reglement a ou tre<br>élé déposé chez Maitre Jauna-<br>tre.1.rue des Halles 75001 Pans<br>ART @ HEBDOGICIEL se réser-

ve le droit d'interrompre a tout<br>moment le présent concours en<br>en avesant les lecteurs un mou

en avant les lecleurs un mois<br>avant 9 La participation au con-<br>cours entraine Tacceptation par - Age<br>les concurrents du present re- Addi glement

HEBDOGICIEL: 27. rue du Gal FOY - <sup>75008</sup> PARIS

Sera declare gegenant le pro-<br>fort pourcentage de vote par rapport de la totalite<br>frapport à la totalité des pro-<br>grammes recus pour un méme

ordinateur.<br>Ainsi, san de favorit Ainsi, pas de favoritisme pour<br>les ordinateurs plus puissants diffuses diffuses.<br>ou tres diffusés.

### BON DE PARTICIPATION

Nom Prenom Age : Profession Adresse

n- telephone<br>Nom du programme<br>Mom du materiel utilise

déclare d'hell'autreur de ce programme que n'est e une imistrice nr une<br>oppie d'un programme sustant. Ce programme resta mi propriété et l<br>(autonse HEBDOGICIEL à le publier : La rémunération pour les pages<br>publières sera d

Signature opullescue ; ; ;

Dispañore des parants pour les mineurs)<br>Le programme doit étre aupédie sur support magnetique (Casselta ou<br>disquetté): accompagné: d'un descriptif, détaile, du malénée utilisé<br>d'une <u>nelles d'unitionne du programme :</u> les

• Envoyez vos supports, mode d'emptoi, listings et bon de parti- cipation dans une meme enve-

loppe.<br>Vous pouvez nous envoyer plu- chence-<br>susport en l'indiquant sur votre 4 fait co

Bon de Participation • © El<br>Bon de Participation • © El important, d'tnscnre sur vos sup-ports votre nom, lenom du pro- gramme et lemateriel utilise.

Notez dans les premieres lignes de votre<br>de votre programme, sous forme de votre<br>de REM, votre nom. le nom du pro- gravel<br>gramme at le matériel auquel it est materi

**COMMANDATIONS AUX LEC-** destiné Nous pourrent ansi requires aux publications and the UNESCONDIER UNITS OUT SOURCE UNITS ON PROGRAMME :<br>**EUROPE DE COMMANDE :** that source de l'impermante de l'impermane de l'impermante de l destine. Nous pourrons ainsi re- - ne no<br>pérer facilement les listings, une - pes li<br>fois sortis de l'imprimante

• Duphquez plusieurs fois sur la<br>cassette et a des niveaux d'enre-<br>gistrement difterents votre pro- g'adap<br>gramme. Nous aurons plus de al autro<br>chance d'arriver a le charger si les<br>magnetophones ne sont pas lout a fait com

• Ence qui concerne les bons de participation, mettez votre adres- - MAST<br>se complete et votre numéro de - HAMC telephone (sivous en avez un). • HW<br>• Pour tout envoi lei que "petites = 80"

annonces". "abonnemen!" et 'um'i<br>"programmes" spécifiez sur vos OTHI<br>enveloppes l'objet de votre cour-

Ne nous envoyez plus d'envelop- pes timbrees, mettez simplement

les timbres joints a votre envoi • Expliquez les particularites de votre ordinateur et le moyen d'adapter votre programme a

d'autres ordinateurs. • Vulenombre important de pro- grammes similaires que nous re cevons. evitez de nous envoyez<br>MASTERMIND. PENDU, TOUR DE<br>MASTERMIND. PENDU, TOUR DE<br>HANOI. CALENDRIER. BATAILLE<br>BOWLING. BLACK JACK LABY-<br>BOWLING. BLACK JACK, LABY- RINTHE. MEMORY SIMON, 421.<br>OTHELLO. SOLITAIRE. LOTO.

N-21 N°22 N-23 N\*24

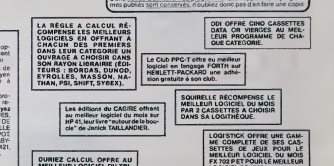

**URIEZ CALCUL OFFRE**<br>EILLEUR LOGICIEL DU MEILLEUR LOGICIEL DU TRI-<br>MESTRE UNE MACHINE A<br>ÉCRIRE BROTHER ÉP.22.<br>2 KO DE MEMOIRE, INTERFA-<br>CÉERS - 232 . C.

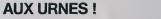

Abandonnez quelques instants vos claviers et prenez voire plus belle plume pour remplirle bullet in devote ci-con-tre. La redaction d'Hebdogiciel compte sur vous !

LOGICIEL PC 1500. IL OFFRE EGALEMENT UN •CALC" ET UN "GRAPHE" POUR LE MEILLEUR PROGRAMME CANON.

La marche à suivre est simple :<br>— Repérez dans le grille ci-contre le programme pour le-<br>quel vous voulez voter einsi que celui pour lequel vous vo-<br>tez en second (le second nous permetite de rendre plus<br>équitable la formu

- Reportez le nom de ces deux prog<br>de vote

de vote.<br>- Inscrivez vos nom et adresse sur le bulletin de vote.<br>- Expédiez-le à HEBDOGICIEL, CONCOURS MENSUEL.<br>27, rue du Général Foy, 75008 PARIS, avant le jeudi 5 Avril à

minuit. II est fort probable que ceux qui participent au concours feront voter leur papa, leur maman, leur cousine et la tota-lite de leurs amis et relations pour leur programme. Nor mal ! Mais comme chacun d'eux fera la même chose, cela<br>n'est pas bien grave ! Toutefois, toujours d'ans un aouci<br>d'équité, nous n'accepterons que les ORIGINAUX du<br>BULLETIN de VOTE ; pas de photocopies, cela sereit trop facile

### BULLETIN DE VOTE

A renvoyer avant le 5 Avril minuit à HEBDOGICIEL, con- cours mensuel, 27, rue du Général Foy. 75008 PARIS.

JE VOTE POUR LE PROGRAMME SUIVANT :<br>NOM DE L'ORDINATEUR :

NOM DU PROGRAMME

JE CLASSE SECOND LE PROGRAMME SUIVANT

NOM DU PROGRAMME

NOM ETPRENOM :

ADRESSE

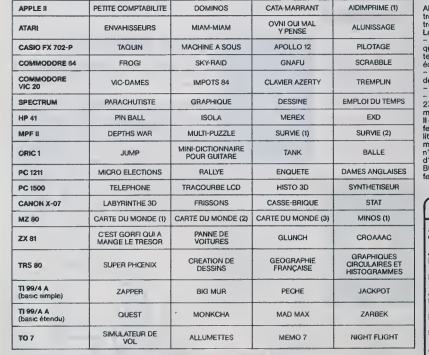

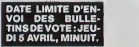

### **HEBDOGICIEL® SOFTWARE**

Le premier HEBDOGICIEL<br>SOFTWARE pour APPLEILe!<br>Ne est livré avec un emballa-<br>ge de disquette réutilisable<br>et un livré d'ublisable, il<br>comprend 12 logiciels

BASIC et D.O.S. FRANÇAIS<br>pour programmer en frances<br>cas aur APPLE även ou sans<br>extension members C'est un<br>APPLESOFT en français dont<br>les mots sont redéfinissa bles ce qui laisse la possibilité de personnaiser les inspropre langage basic en<br>français Pour apprendre le<br>basic ou pour l'enseigner (andage machine)

**FOGRAMMATION STRUC-**TUREE pour une program<br>mation simplifiée et clanfiée ture including WHILE WEND, REPEAT UN-<br>TIL. IF THEN ELSE à l'aide de<br>l'ampersand (&) (langage machinet

MINI LOGO permet d'accé er au graphisme tortue et<br>aux procédures simples utri-<br>sées par le langage LOGO<br>Les primitives sont adspta-<br>bles Idéal pour inter vos enfants à LOCO

FONCTIONS SUPPLEMEN-<br>TAIRES DE TRAITEMENT DE<br>CHAINE, pussantes fonc-<br>bons simplifiant la programmation surfers chaines de ca-<br>matiens Flus de ASC<br>(LEFTS(MIDS(AS.1.3))) illist-<br>ble, mais des fonctions claires<br>comme GLR, recherche un groupe de lettres ou SCH.<br>extraction de chaîne avec<br>critere d'arrêt alphanumén-

Programmez vous-même en Ti-<br>Basic grace à des instructions

sans aucun pénphéngue<br>In comolémentaires, Des

que ou MCH, modification de<br>chaîne par remplacement (lengege machine)

SAISIE FORMATEE DE DON-NEES, indispensable pour ors d'une saisre Permet de stiguier le nombre et le type<br>de caractères ainsi que les fifteents caractéres **de** printie (langage machi- $(90)$ 

EDITEUR DE PROGRAM-<br>MES pour résoudre tous les<br>problemes de correction de<br>lignes basic insertion, compactage, suppression, regage machine).

GESTION DE CARNET<br>D'ADRESSES, une gestion<br>de fichier modidaire simple

**BON OF COMMANDE A DECOUPER OU RECOPIER. PRODUNDINE NO** 

et efficace avec présents tion des données sous forme de carte de visite

BISCRU, un jou de réflexes et<br>d'attention ou il faut éviter de<br>laisser tomber les tartes du tapis roulant. Un graphisme café i

PARACHUTISTE un jeu d'ar-<br>cade français Les paras<br>comptent sur vous pour ne<br>pas tomber à l'eau !

SOLITAIRE, un jeu classique au graphisme sgraph Et ENGUETE, mi-cluedo mi-<br>mastermind, découvrez l'as-<br>sassin, l'arme, le mobile et le

liqu du crime parmi une foule de suspect.

### **LOGICIELS FAIT MAIN!**

Pourquoi acheter cher des programmes que vous pouvez entrer vous-mêmes dans votre ordinateur ? Utili-<br>sez:les tel quel ou améliorez-les pour en faire VOS Logiciels. En vente dans les FNAC, les boutbues<br>HACHETTE, la REGLE

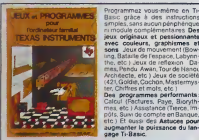

**ome 3** est en **basic étendu.**<br>Isaite donc le module "Exten-Basic" qui augmente considération de possibilités de<br>ablement les possibilités de<br>sublitaires comme un traite texte ou une gezo s'assutent des wur

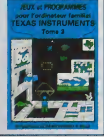

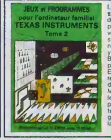

Le terre 2 est toujours en basic<br>simple, sans pénphénaue ni mo-<br>dute complémentaire : Plusieurs<br>programmes comprennent des<br>versions fonctionnient sed en baprogrammes compensation des separats de la base proprietat de la base proprietat de la base proprietat de la base de la principale de la proprietat de la base de la principale de la proprietat de la proprietat de la propr

sus connerssez le Ti-Basic, vous<br>ossédez un Ti99/4A et un modu<br>"Minimémoire" ? Vous pouvez<br>is à présent disposer de toute la des à présent disposer de toute la<br>passance de votre ordinateur<br>Accès à Toutes les possibilités<br>graphiques, yoomped à hauteré<br>solution Accès direct à la mémor ale. Grande vitesse d'exp e-emmes cos<br>prend program<br>connamanco

> Explorez les ditennantes possible<br>tés de votre GANON X-07 avec les<br>quelques 40 programmes réune<br>dans cel ouvage Otes program<br>mas parteminints qui fonction<br>nent sur le X-07 de base (B KO) meat sure 3: 377 de base diff $\mathbf{X}^{(i)}$  de base diff $\mathbf{X}^{(i)}$  de base different spécials solventies, convertient de polyed-<br>calcula solventies, convertient de polyed-<br>concernent, increase different different concerne

desiminals and processes and processes and the second of the second of the second second second second second second second second second second second second second second second second second second second second second

### **LE HIT DU BLASÉ**

Mon petit visistatu e été bousilée<br>et le voile aussité remplocé, per<br>un vasseau meux amé dramén.<br>puisqu'équipé de 2 canons mais plus large donc plus<br>mouver Sije réussis à<br>points, je récupère m vaisseau qui grâce à une h<br>qui me fait honneur mercii qui me farthonesis mentilafous<br>peat sa positionner sur l'autre<br>devenire sur l'autre<br>visses une politique norte unitarie<br>visses une la chance visses visses<br>seus, dur à mundeuver oriente<br>SNEAKERS reste dans la mét<br>sus mort d

**UANNA GOBLINS** le pour d'en<br>restaurs par actéléries, le pour d'en<br>cende si influitié de la monde de la proposage<br>cende si influitié de la monde proposage<br>n'hamme su bas de l'écant de l'ou<br>n'hamme su bas de l'écant de l'o bant neuf<br>GAMMA GOBLINS le jeu d'

**CLAUDIUS** 

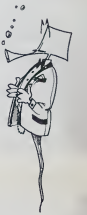

### **C'EST NOUVEAU, CA VIENT DE SORTIR!**

### **GAMME ERE INFORMATIQUE**

ERE INFORMATIQUE, déjà spé-ERE HIVESTAD, MARINA REGIONALES (1993)<br>CONFIDENCIAL CONTRACTOR (1994)<br>MARINA REGIONALES (1994)<br>MARINA REGIONALES (1994)<br>MARINA REGIONALES (1994)<br>MARINA REGIONALES (1994)<br>MARINA REGIONALES (1994)<br>COMENCIALES (1994)<br>COMENCIA The dimensions, le temeux RH<br>TERCEPTOR COBALT et TRANS<br>pour fairé fourner vos programmes ZX 81 sur le nouveau SPEC<br>ministrations de couveau SPEC<br>yez ! En vente partout et elleurs<br>yez ! En vente partout et elleurs

### **EPS'STAGE**

EP 3 STRUCE<br>
BPS organize des stages de for-<br>
mation sur OBASE B, WORDS-<br>
TARMAILMERGE, MULTIPLAN<br>
INITIATION A LINFORMATIQUE<br>
durent de 2 à 3jours des stages<br>
durent de 2 à 3jours des stages durent de 2 à 3 journal des ste<br>tres de PARIS, GUYANCOU<br>NANTES et LYON Renseg

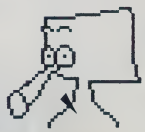

Dessiné sur ZX 81 par Fabrice WYBO

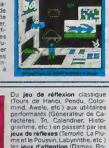

BON DE COMMANDE A RENVOYER A SHIFT EDITIONS, 27, rue du Gel Foy 75008 PARIS

SIGNATURE

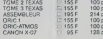

# \*\*\*\*\*\*\*

- CONTRE REMBOURSEMENT: France  $\overline{ }$  + 20 F<br>Histogar  $\overline{ }$  + 30 F - Réglement joint chéque ( CCPD

 $\omega$ 

\*\*\*\* segna 21 x 2

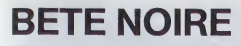

Vous voilà dans une ville où la population est manacée pai<br>d'étranges: bêtes, surnommees: "bêtes: noires": qui fou<br>droient tout êtres vivants: Celles-ci trouvent dans les mai sons et surtout des immeubles, où dies se reproduisent<br>constamment Aucun moyen de destruction existe à<br>Constamment Aucun moyen de destruction existe à détenez

### José PIFRRON

68 IF 0-14:0x-1

98 E CRINDP-1<br>- 99 EE D=1:LE CWB:P<br>- FT CSP 16:T=)7:<br>- 60TO 125<br>- 109 EE D=1:PPT CSR

119 u<br>IF ClairPT CSR<br>IAI™(W‴ILGGINI N

 $122$  C=C+B

+)\*(16070.02

PPT CSR 11"(a")

127 C=C+0<br>138 E=E=1<br>133 GB=TEET:DF 88=""<br>140 PSB Z=4 TB 1441<br>F MID(2,1)+BSFM<br>EIT 2=6010-46<br>142 F=E=5=55H (2,0)<br>142 F=E=5=55H (2,0)

144 1F 5=8;F=1:6=1<br>150 FT# T=8 TO Z ST

169 PRT CSR 1:8:CSP

178 Sc197 (PROBAT)-11TE OUR THEN 2

18<br>198 IF C=14:0=-1<br>198 IF C=4:0=1<br>288 C=C+0<br>218 E=E-1<br>228 IF RRRN>H:F=1

225 12 HP/FR/HSF=1<br>225 1F F=8:15 FEF="<br>-" THEN 168<br>239 1F F=1:15 FEF="<br>-" THEN 168

Suite page 14

**FX 702 P** 

LEST 16<br>- 5 YEC 16070 18<br>- T \*LEE LEREOW 2001  $\begin{array}{r} 12.7985968.16589\\ 54.1399990764477-02580\\ 193.7141(-4)74.998476\\ (16-10)2.8984767467\\ 95.674995865666\\ 95.6769996\\ 28.99999999\\ 97.999444294861\\ 97.99944294864\\ \end{array}$ EXT X<br>34 E+T<br>36 C=1HT (38H&#11) H<br>38 IF CHA THEH 36<br>48 PRT CSR 114103R 18 FRT \*x x BETE-H  $\begin{array}{c} 1086 + x^{\prime\prime} \\ 11.39 - 1695 \text{ KE } 1 \end{array}$ 11 | 128 | 129 | 129 | 129 | 129 | 129 | 129 | 129 | 129 | 129 | 129 | 129 | 129 | 129 | 129 | 129 | 129 | 12<br>| 129 | 129 | 129 | 129 | 129 | 129 | 129 | 129 | 129 | 129 | 129 | 129 | 129 | 129 | 129 | 129 | 129 | 129 |<br>|  $\frac{[2:(1-4)^{+},1]}{2!}\frac{[2:11-40^{+},1]}{[2:40:21+40:15]}$ 71<br>T+18<br>30 PAT CSR 8xT1<br>32 F09 X=1 T0 351H

619-516078 14

### **SIMATARI**

de couleurs et beaucoup de Un peu da mus Leupi Un peu da musique, un peu de couleurs et beaucoup dé<br>mémoire pour votre ATARI cette semaine, avec ce jeu<br>classique mais toujours aussi passionnant l

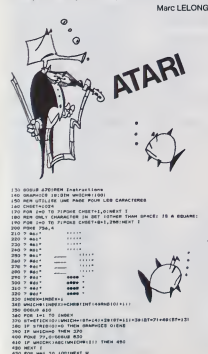

|<br>|EKEI707+WHECH)<br>|-|HTIP/Salis.WHP-HAENIa<br>|COLOR WHECH-I,HAE,I4<br>| M=|5 !:| 0 01EP -|<br>|M3 0,WhECHBS0-50,I0,V FOR UP 1<br>| MOLATO | CHARLES | POLATO |<br>| POLATO | CHARLES |<br>| POLATO | CHARLES |<br>| POLATO | CHARLES | POLATO |<br>| POLATO | POLATO | POLATO |<br>| POLATO | POLATO | POLATO | POLATO |<br>| POLATO | POLATO | POLATO | POLATO | **NATCOLON 2.9.4**  $7 + 0.47$ <br> $7 + 0.47$ <br> $7 + 0.41$ 86<br>892\* | 2 3 4 5 6 7 6 8\*<br>892\* 862\* | dr. Anhyld 800 -<br>892\* | Ld. Boutov 80006\* COLOR REFF-141PLOT PEFFAZ-1,14<br>ET-ETICK(O)1EF ST-15 THEN 000<br>LF ET+ETICK(O) THEN 000 Co.com Nirredor<br>
principly (dia)<br>
principly (dia)<br>
empirical 3,417<br>
equition 3,817<br>
position 3,817<br>
position 3,817<br>
position 3,817 (\* 33299)<br>1981 – Alexandr Maria, 1982 – 1983<br>1981 – Alexandr Maria, 1982 – 1983 – 1983<br>1981 – 1983 – 1983 – 1983 – 1983 – 1983 – 1983<br>1981 – 1983 – 1983 – 1984 – 1984 – 1984 – 1984<br>1983 – 1983 – 1984 – 1984 – 1984 – 1984 –

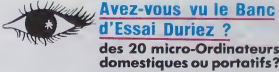

### 24 PAGES SUR SHARP,<br>CLAIR, ORIC, CASIO,<br>EPSON, THOMSON, etc...

\*\*\*\*\* Entry<br>Ct. Till

ŧ

ż

\*\*\*\*

Ce Banc-d'Essals-Ceta-<br>logue est un condensé de<br>caractéristiques techniques -<br>précises, sans délayage publi-

Il est complèté par des<br>appréciations et des tests<br>Damez sans complaisance. Et<br>des conclusions pour modes

### 13 portables à Prix-Charter-Duriez :

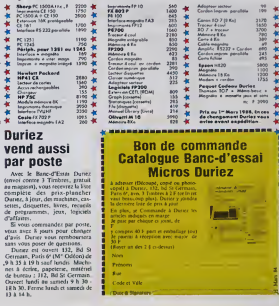

PETITES ANNONCES **GRATUITES** 

VENDS SANYO PHC 25 (4/83)<br>tortis PERITEL SO Hz + Cable ma-<br>gnétophone + 25 programmes<br>NGOF EncDESPLANCHES@7100<br>de la Fougeraie 78320 LEVIS<br>SAINT NOM, Tél 4610121

ACHETE POUR TI 99/4A Basic ACHETE POUR TI 99/4/4 Balc<br>
Attendu + minuel d'utirisation du<br>
8 E + Mustel programme tomé<br>
2 a 3 + Docs pour controlet lect<br>
3 Auguste - Frédéric GROSLIGAI<br>
LA VOIVIRE 88/70 ST MICHEL/<br>
MEURTHE TIM (229) 56 23 78<br>
(après

VENDS TRS 60 Mcd 1 L2 + me<br>nuels + K7 Emert GOETZ, T81(88)<br>61 32 B1 (aprils 20 h)

VENDS HP 41 Lectron de cartes +<br>40 cartes magnétiques et 2 étus<br>+ balterie + Chargeur + mesures<br>d'univanien. Peu : servi 2000 F<br>Bon étal dans embalinge d'origi-<br>ne. Frédéric RICORDEAU 14 ave nue Saint Léonard 60300 SEN

CHERCHE ZX 81 d'occasion avec<br>Télévision N/B Pluc à débattre Té<br>287.26.92 (après 18 h saul le

WENDS COMMODORE 64, PM<br>
= WENDS COMMODORE 64, PM<br>
= to VC 550 (+ Rosses) + D/C<br>
= to VC 550 (+ Rosses) + D/C<br>
= to VC 550 (+ Rosses) + P/C<br>
= to VC 550 (+ Rosses) + P/C<br>
= to VC 550 (+ Rosses) + R/(0)<br>
= to VC 550 (+ R/(0)

VENDS PB 100 avec extension<br>dens emballage d'origen en bon-<br>ne état de marche et acus geren-<br>ne forchité è 399 F. Jean-Michel<br>DELOR 13 aus de Chempagne<br>57/67 MURUY Tél (8) 783 36 54<br>57/67 MURUY Tél (8) 783 36 54

ACHETE Nº 2 8 7 8 9 11 HEBDD-<br>GICIEL Fans offre à Dens cu Ma-<br>de CHALET 99 rue de Goste

ACHETE pour Ti 99/4A miss mi<br>morte 400 F + manuel 100 F Mon-<br>steur FEARIN Tél (78) 40.08.31<br>steur FEARIN Tél (78) 40.08.31<br>VENOS ZX81 16K + 31/west bould<br>book 2X H bould compete to the 2X H bould AAD 31 9000 F Pascal<br>00 UA

VENDSZXét + Inipr + 18Kmám:<br>pak + claver ABS + 4K7 + 9 livre<br>kar ZX 1500 F Stéphane PERLINS<br>KI 8 na 80 47<br>Tél 741 80 47

Tel 741 80 47<br>  $V = 74.08$ <br>
SECTRUM 48 Ko both and the state of generation of the state<br>  $\frac{1}{2}$  and  $\frac{1}{2}$  and  $\frac{1}{2}$  and  $\frac{1}{2}$  and  $\frac{1}{2}$ <br>  $\frac{1}{2}$  and  $\frac{1}{2}$ <br>  $\frac{1}{2}$  and  $\frac{1}{2}$ <br>  $\frac{1}{2}$ <br>  $\frac{1$ 

tra-<br>
v mort + 2 omes + imprimante DP<br>
VENDS APPLE H+ (11/82) + mori-<br>
100A + nombreux logorate + do-<br>
cumentation importante Mehind<br>
cumentation importante Mehind<br>
iew meul + 20,000 F) J P H(V)-<br>
RAFR T4 (20,00 F) J P H(V

VENDS TI 99/4A (12/83) sous ge-<br>VENDS TI 99/4A (12/83) sous ge-<br>DU + K7 \* bs Bssc par sol-militer<br>+ meaudit et revues + cordon<br>mognifo Le loui 17/00 F J Louis<br>BOREL (GRENOBLE) 3M (76)<br>75 61 19 (eprint 17 h)

VENDS pour TI 99/4A boilér ex-<br>tention périphérique + controleur<br>cisquatte interne neuf james ser<br>vi , Phx : h : débettes. Titl (42)<br>21.63.50

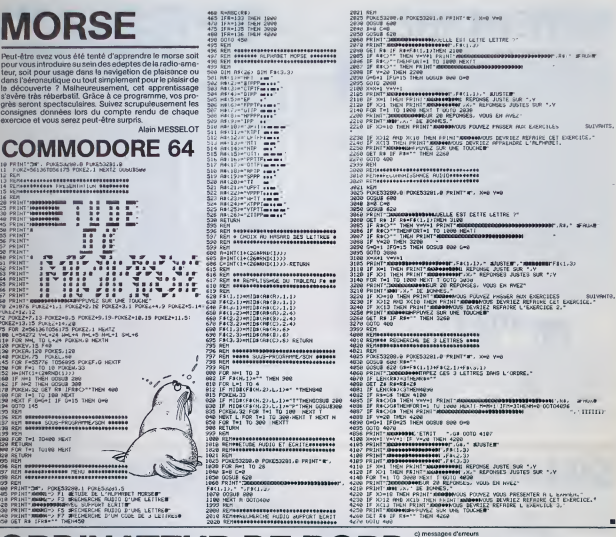

### **ORDINATEUR DE BORD** CAUSES<br>vite d'entrès = vite "Pos  $\frac{181}{20}$ La vile entrée na se trouve<br>pas après la vile "Pos"<br>heure d'entrée trop tardive  $\overline{\mathbf{z}}$ "DEJA ARRIVÉE" 19 "PAS PARTE ville entrée = 1° ville<br>ou MOY encore = 0  $18$ programme<br>"pour anéter l'enregistrement, teper PIS dreafement quand HP<br>affiche "VILLE R=n"<br>- « HP affiche "DERNIER ENREGISTREMENT", il reste moins de 30 "WOONNIE" Vile non inscrite su fichier  $\overline{22}$ "ARRIVÊE" fin de fichier octets ocwise<br>VIE : Pour consulter l'aide mémoire .<br>XEO VIL. HP effiche "VELLE ?"<br>"VIEO, AIS at "wis rouse rem"<br>POS? . Pour afficher la ville "porrilon" :<br>XEO POS?, HP effiche "POS", ville h" **HP 41 CLAVIER** Pierre André LOTHE  $A$  DEP  $B$  MOY  $C$  KMP  $D$  HIV  $E$  POS Mode d'emploi<br>1981 : a vou utilisez la programma pour la première foit, cu si les<br>1990 : la marité de modification de la mais de souve pas en mémoire,<br>1990 : la marité de fichier "pascouri" en es douve pas en mémoire,<br>1990 UST Pour "leter" toutes les étapes de percours REST pour "ister" toutes les étapes restant à parcourir  $F$  FIN  $G$  MOY? H KMR I WH  $T$   $G$  POS? .<br>DIR : pour siticher les directions é prendre à la sortie d'une ville \*Le programme a été conçu pour éviter le maximum d'erreurs<br>Il y a six measages d'erreurs explicites et des tests de contrôle sur le<br>plupart des entrées .<br>DEP - Si vous voulez enregatirer ou modifier les coordonnées de<br>Moart Ű départ<br>XXQ: DIEP, HP afficite "KM = ?"<br>"Entrez le krismitirage de la volture au départ, pour gerder le<br>prédident ?"<br>"H DEP = ?" Suite de la page 1 66 GTO 68<br>67\*LBL "POS" 83 B 112 RCL 80<br>113 SEEKPT 188 RCL 85 124 FCPC 25 84 SEEKPT 181 XED 16 125 GTO 14 H DEP+?"<br>Háure de départ, mémé procédure, (format k.mm)<br>PRIX CARS+?"<br>Pits HP "se branche" sur "POS" (cf POS)<br>- Puis HP "se branche" sur "POS" (cf POS)  $85.00H$  $114 - RPPSS -$ 126 RVIEW  $68.619$ 182 ASTO 89<br>183 TOME 8 **86 PROMPT 115 RECLREC** 69 8801 89 87 AUFF  $116 + 1$ 128 PSE 78 + Ha? 184 RTN 71 ROL 85 88 POSFL 185 GTO 17 117 AVIEW 129 GETREC POS - Pour entrer la ville où vous vous trouvez et l'heure à lec 118 TONE 4 72 PROMPT  $89 - 1$ 186\*LBL \*MOY\* 130 TOWE 6 73 STO 85  $98 X+Y2$  $107 - M0Y = 2$ 119 PSE 131 PROMPT strée) antrez l'heure. R<sup>5</sup> 74 RCL 83 91 GTO 22 100 PROMPT 128 GETREC 132 CT0 13 **75 X3Y2** 92 RM 189 STO 84 121**\*LBL** 13 133\*181 14 76 GTO .PGS. 93 INT 118 GTO 17  $122$  SF  $25$ Suite page 14 **ISTANE -DIR-**123 GETREC 77 HMS-94 STG 88  $78 - T = 7$ 95 SEEKPT  $\ddot{\circ}$ 79 FIX 2 96 GETREC 88 ARCL X  $97 + 60$ o<br>ubliză par le 98 AVIEN 81 FIX 9  $\overline{\mathrm{Hilb}_G}$  $82 + P052$  $99 - 1$ ſ.

10

Votre HP 41C, équipé de deux modules mémoires (63<br>reg) d'un module "X-EUNCTIONS" et de supe-pro-<br>gramme, va se révée/indispensable à toute personne uli<br>lisant une voiture, soit pour des Rallyes soit pour des dé-<br>placements ä ?) son permis !

POS : Pour entrer ls ville où vo<br>vous vous y trouvez<br>XEQ<sup>1</sup> POS, HP affiche "hi H= ?"<br>"(h set la dernière heure entré)<br>"T= duée POS=?"<br>"wile Postann, RS<br>puit = "ville OK"

REC pour anregistrer un ficher ;<br>XEQ REC, HP affiche "VILLE R=n"<br>"In est le nombre d'octats encore disponibles) ville R/S<br>"KM ROUTE REM"

non Huorre Henn<br>"KM est in distance qui sépare la ville de la précédente<br>Pour la pramière ville, cet enregistrement ne sera pas u<br>POUTE et REM aont des assas mémoirs por utilisés e<br>- ROUTE et REM aont des assas mémoirs non

a<br>némoirs non utilisés per le

### **ALARME**

ecce programme vous aurez à coup sur l'alarme à l'œit<br>tre l'evantage indéniable de transformer votre TRS 80<br>cole 1, équipé d'une expersion interface, d'un lecteur<br>disquettes et de NEWDOS) en réveille-matin, vous<br>vorere dan ores opsy 2020年1月1日,1月20日,1月20日,1月20日,1月20日,1月20日,1月20日,1月20日,1月20日,1月20日,1月20日,1月20日,1月20日,1月20日,1月20日,1月20日, 1月20日,1月20日,1月20日,1月20日,1月20日,1月20日,1月20日,1月20日,1月20日,1月20日,1月20日,1月20日,1月20日,1月20日,1月20日,1月20日,1月20日,1月20日,1月20日,1月20日, **OBFH** ias) Laurent DOUBRE  $0956$ **HITE DEFINITION D** , and the field and the second to a second the second stress of the second stress and the second stress of the second stress and the second stress of the second stress of the second stress and the second stress and the se Mode d'empi<br>Le TRS 80 (d<br>définie cl-de TRAITEMENT DES INTERRUPTIONS D  $rac{1}{2}$ .<br>corw .2 COMPAR<br>|COMPARE LE CONTEAU D LH COMPTEUR DE READOS (AQURE,MINUTE,SEOURCE)<br>|PHYPERENTS / OR SAUTE A L REURE D RUARME , SI DES CONTEAUS DONT<br>|PERUSPICE / OR SAUTE A L PERESSE PETIOS / SINON POUSSUITE PH<br>|SEOURPICE / OR SA  $rac{1}{1000}$  $\begin{array}{l} A(f^+), \#f \in \mathfrak{g} \\ B_1 \in \Phi(f^+), \\ B_2 \in \mathfrak{g} \\ B_3 \in \mathfrak{g}(\mathfrak{g} \oplus \mathfrak{g}, \mathfrak{g}) \\ B_4 \in \mathfrak{g}(\mathfrak{g} \oplus \mathfrak{g}) \oplus \mathfrak{g}(\mathfrak{g}) \oplus \mathfrak{g}(\mathfrak{g}) \oplus \mathfrak{g}(\mathfrak{g}) \oplus \mathfrak{g}(\mathfrak{g}) \oplus \mathfrak{g}(\mathfrak{g}) \oplus \mathfrak{g}(\mathfrak{g}) \opl$ **GASSSE**  $rac{1}{2}$  $rac{1}{1000}$  $rac{1}{2}$ E VERTE<br>VERTE LA VILTOIT<br>SALGAIRE bon - Assembler In pro<br>he sur disquelle par i<br>ext (SOUS ESTASM)<br>ar le programme par NOM<br>de ENTER (SOUS NEW DITE DE L NEURE TRASE AU CLAVIER<br>PETSAE HOM HUMEROUS EST REPUSE DIZAINE D MOU<br>PETS IL ETT VALMELE V R A 2 POUR DIZAINE D MOU<br>S. - S PETS POUR DERINE MOUR ROCAL LET TRANSF<br>PETTHE FORTUL PULL SON DOGE ROCAL LET TRANSF  $\begin{array}{l} 91, 68, 18 \\ \text{LHCGLR} \\ 0.0000000 \\ 195, 98, 60 \end{array}$  $\frac{1}{100}$ **OREH** .<br>Notes C-RUN  $rac{1}{665H}$  $\frac{1}{2}$ **OBFH**  $rac{1}{200}$ TRANSFERT A L ACRESSE DEST LE<br>.DOURCE ET DE LONGUEUR LONG ODTH DON<br>DON<br>MOR *RSOURCE INVESTINGING*<br>HL: RSOURCE<br>DE: RDEST<br>DC: RLONG .<br>A BOUTHE & ENTRE DE L NEURE D RUNHE  $\frac{\text{997}}{\text{997}}$  $\infty$ 52004 02/02/2010 02:57:08 02:57:08 02:57:09 02:57:09 02:57:09 02:57:09 02:57:09 02:57:09 02:57:09 02:57:09 02:57:09 02:57:09 02:57:09 02:57:09 02:57:09 02:57:09 02:57:09 02:57:09 02:57:09 02:57:09 02:57:09 02:57:09 02:57:09 02:57 .<br>18 UH OKIFFRE HE/RACIMAL COVIDA.<br>1 TROUVE ONNO LE PEGESTRE A N 5005 PROGRAM<br>HULTIPLIE PRR<br>LE PEIULTAT SE  $\frac{10}{136}$  $rac{6127118}{60002}$  $\frac{8.0}{8.101}$ ext:  $CCTH$  $\frac{16}{90}$ \$P.54004<br>ECPRLR<br>AFFECR<br>AFFECR<br>AFFECR<br>RESSA, DERECR<br>PESSA, DERECR<br>USLI-317<br>USLI-317<br>USLI-317 tesu × RE RE 02760  $O(5)$ **FORTH CD**<br>TRACTARE **HOURE COURFIRTE PL 50** lasgesasses2635259X2892657 3898588 so. 02880 801<br>02899<br>02980 02860<br>02930 02606<br>02930 02070 02070<br>02930 02070 02070 011128<br>01128<br>0113445/6678<br>0112801128 öũ **TRS 80** (CPTOSL), R<br>HL. (DERLIG), N<br>CE(CERLIG), N<br>DE, (OERLIG)<br>HL. DC<br>BC, LLORE-L 26525062656 82183 (H. ) . B<br>H.<br>H. (1988, IG)<br>H. (1988, IG)<br>H. (1981, IG) . H. 03068<br>03970<br>03930<br>03930 朝鮮朝鮮前期朝鮮朝鮮朝鮮朝鮮朝鮮朝朝朝鮮前期前期間の日本市でも、1995年1月1日には、1996年1月1日には、1997年1月1日には、1997年1月1日には、1997年1月1日には、1997年1月 **COLORES DE LA PRESENTATION DE LA PRESENTATION DE LA PRESENTATION DE LA PRESENTATION DE LA PRESENTATION DE LA PRESENTATION DE LA PRESENTATION DE LA PRESENTATION DE LA PRESENTATION DE LA PRESENTATION DE LA PRESENTATION DE L** 6.H **2008年12月 District** U CUPSEUR<br>ODIFICATION DE<br>RHACHEMENT A L<br>OUTINE DETECT **MEMOR** 

re:<br>091 OE DETECTION DE  $\frac{1398}{378}$  $or x \in \mathbb{R}$ ces

**KIT10** THE R. FERRY & RLD opri obritrie

otre DEFM

 $\mathbf{H}$ 

03120<br>03120<br>03130<br>03150<br>03150<br>03170<br>03170<br>03170<br>03170<br>03170<br>03170<br>03170 RETOOR<br>FILFMENT<br>FILFMENT<br>FILFSEE<br>CPTCOL

**BC-1990**<br>RTEDIE<br>BLKCPTCOL> egia<br>Santa en en el pa R<br>LIGHE<br>H2.BOTECH HELDOS<br>INTHER

### **MISSION IMPOSSIBLE**

Perspicacité et réflexe, sont mis à l'épreuve dens ces<br>5 missions impossibles. Ouvrez vos yeux et vos oreilles,<br>mais ne vous mordez pas le queue. Ce message se détruira dens

Lemine MOULDAM

1420 509<br>1427 18-<br>1447 186

Mode d'ampiol<br>Ce programme ne devrait pas poser de problèmes dans son utilisatio<br>On neut l'utilisar sod avéc la menette de jeu n° 1, soit svec le claver

$$
0 \leftarrow \frac{w}{\frac{w}{2}} \rightarrow a
$$

es règies du jeu sont expliquées dans le programme m

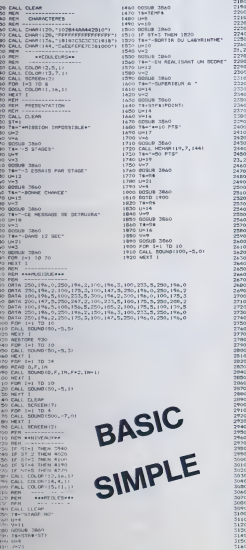

PAINT TABLESSTAPPUrEZ DUR UNE TOUCHET :<br>PAINT TABLESSTAPOUR COPPURCERT<br>LELL FETISAN, 80<br>IF MP 20 THEN 2000 ELBE 1950 1980 BP<br>
1970 BPH<br>
1970 BPH<br>
1970 BPH<br>
1970 BPH<br>
1970 BPH<br>
2000 BPL<br>
2000 BPL<br>
2000 BPL<br>
2000 BPH<br>
2000 BPH<br>
2000 BPH<br>
2000 BPH<br>
2000 BPH<br>
2000 BPH<br>
2000 BPH<br>
2000 BPH<br>
2000 BPH<br>
2000 BPH<br>
2000 BPH<br>
2000 BPH<br>
2000 BPH<br>
200  $\widehat{\omega}$  $\ddot{\phantom{0}}$  $\begin{array}{l} 2100 \\ 2100 \\ 2120 \\ 2120 \\ 2150 \end{array}$ 2150<br>2140<br>2150<br>2160 SOSUE 3R60<br>Textra (ESSA) +=1Y<br>COSUB 3860<br>CALL BOUND1500,330.0\*<br>Y=21 F=22<br>CALL KEY(1,EE,FF)<br>IF FF=0 THEN 2740<br>IF EW=4 THEN 2630 ELSE 2650<br>DY=4 py=6<br>5010 2750<br>IF EE=15 THEN 2660 ELSE 2680<br>py==4 DY=-4<br>DDTG 2750<br>IX EX-5 THEH 2490 ELSE 2710<br>DX+-4 ude-4<br>0070 2750<br>IF EE-17 1HOW 2720 ELBE 2600<br>Dir4 9 | F. Ke-17 | Hok 2720 | K.16 | 2400<br>| 8064 | 2007| 11, 69, 697<br>| 8064 | 2007| 11, 69, 697<br>| 8064 | 2007| 11, 69, 697<br>| 116 | 116 | 116 | 116 | 116 | 126 | 126 | 126 | 126<br>| 116 | 127 | 127 | 128 | 128 | 128 | 128 | 128 |  $\begin{tabular}{|c|c|c|c|c|c|c|} \hline 0.01 & 0.01 & 0.01 & 0.01 & 0.01 & 0.01 & 0.01 & 0.01 & 0.01 & 0.01 & 0.01 & 0.01 & 0.01 & 0.01 & 0.01 & 0.01 & 0.01 & 0.01 & 0.01 & 0.01 & 0.01 & 0.01 & 0.01 & 0.01 & 0.01 & 0.01 & 0.01 & 0.01 & 0.01 & 0.01 & 0.01 & 0.01 & 0.$ 81F=1<br>CALL TOUNDEDO,440,51<br>CALL HOWREY, X, 1200<br>IF 81F=1 THEN 2600<br>CALL HOWREY 2600<br>IF CY=101+11=51THEN 3230 3150 SD=SD=80<br>3170 GAL ROMARTY=DF,X=DX,1341<br>3170 GAL ROMARTION,150,0,110,0<br>3180 GPR 2400<br>3260 AEH ==FIN DU JENFER<br>3260 AEH ==FIN DU JENFER

### TI-99/4A

2210 819<br>
2320 810 - 11 11 220<br>
2320 6244, 03.08118, 9, 77<br>
2320 6244, 03.08118, 9, 77<br>
2320 6244, 03.08118, 9, 77<br>
2320 5241<br>
2320 164 - 10.081118, 9, 22, 201<br>
2320 164 - 10.08111<br>
2320 164 - 10.08111<br>
2320 164 - 10.08111 2020 Parties (1982)<br>1930 - Carl Britain, american (n. 1905)<br>1930 - Paris (n. 1905)<br>1930 - Paris (n. 1905)<br>1930 - Paris (n. 1907)<br>1940 - Paris (n. 1908)<br>1940 - Paris (n. 1908)<br>1940 - Paris (n. 1908)<br>1940 - Paris (n. 1908) 1470 00018 3466<br>3460 0018 3470<br>3460 0018 3470<br>3500 1F Bro-Brasile (Period + 13-51 1164 3500 1135<br>3310 14+-0,K PSUR 3766<br>3350 0-14<br>3500 0018 3640<br>3500 0018 3640<br>3500 0018 3640<br>3500 0018 3640 3570 U+23<br>3580 V+25<br>3590 KOSLB 3860<br>3600 FOR 1+1 TO 600 .10 HEST I<br>.20 00TD 930<br>.20 TBe"BERFENT BLOOM"  $\begin{tabular}{l|c|c|c} \hline 123 & 0.01 & 0.01 & 0.01 & 0.01 & 0.01 & 0.01 & 0.01 & 0.01 & 0.01 & 0.01 & 0.01 & 0.01 & 0.01 & 0.01 & 0.01 & 0.01 & 0.01 & 0.01 & 0.01 & 0.01 & 0.01 & 0.01 & 0.01 & 0.01 & 0.01 & 0.01 & 0.01 & 0.01 & 0.01 & 0.01 & 0.01 & 0.01 & 0.01 &$ 

HEBDOGICIEL 27, rue du Gal-FOY 75008 PARIS

VOUS POUVEZ VOUS ABONNER AU TARIF PREFERENTIEL DE 340 FRANCS POUR 52 NUMEROS AU LIEU DE 52 x 8,00 = 416 FRANCS. ABONNEMENT POUR 6 MOIS : 180 FRANCS.

NOM -PRENOM :<br>ADRESSE : **AUREOSE:**<br>REGI EMENT JOINT · DOHEOUR **DCCP**  **MATERIEL UTILISE:** CONSOLE :<br>PERIPHERIQUES :

### CIRCUIT BE

T07

reori<br>Porpes du parcours - La vorture dirigée par les flèchi<br>doit pas

Un TO 7 de course, vous avez déjà vu cà ? Non, hé bien ta- en pez ce programme qui risque de malmener vos réflexes.<br>Pez ce programme qui risque de malmener vos réflexes. Exitez le café fort avant toute manipulation, et ne sez pas la dose prescrite !

Paul ZAOUI

i L0CATE2.2:C0L0P::PRINTSP#:1<br>} L0C+TE4.2:C0:DP#:PP:NTCP+/1

•• [nitiaTISi PFEF,

Mode d'emploi<br>Une page ecran expirque la manière d'utilisation du programme. Cette page<br>page (entrée bet matière) décrit en video plus son, le nom du jeu Les commentaires and<br>commentaires en précisent les règies. RUN 10 pe <sup>I</sup> LOCATES. 2ICOL0R4IPBINTGR\* : ' ••• construction Du CIRCUIT ••\*

18,18,18,,

2" concellent by each of a stronger language in the concellent by the concellent by the stronger language of the concellent of the concellent of the concellent of the concellent of the concellent of the concellent of the

HTioa •< <sup>&</sup>gt; CLSi SCREEN!. ;.•:: "LEA\*, . 1BIL>4IC-E <sup>I</sup> DIM TC<59>«DIH rLtSt ! [EF£PI . <sup>i</sup> .,-.;,. <sup>i</sup> 2\*.?9.24.24,?6. 12\*. V-<sup>I</sup> tEF.;ei.£ \*\*, £31.79, 855, 253.7V. 231,8 ! t'ErtPf.l \*56.5i. li.£l\*. Ir.TT.-,-.. I"."- lErcsm -o.:•\_, •\_. .;-.«-. :;j. ;=<sup>4</sup> .;-- . CErriP <sup>i</sup> \* \*e.o. ;:-,-- .2^. -7. -?..- ' box e.8-. a.; >cn\*i 4i .- <sup>I</sup> -OCmTEI. liCOL0R3IPRlHT\*DCPnftT <sup>&</sup>gt; L0CATE16,HCOL0R4lPfttMT\*CIfiCun FOSHU . 3CATE35.2IhTTP69.<br>2IhTTP69. ISLA 1988.<br>1988. ISL 10:- I'.: . L BHPPII<br>POUTE : I'.: . L BHPPII »TTP69.<br>2IFCL19: . L COLO93199. INTER-SAGE<br>10:- ITEL 4:-0il-4:u-|i |-2iL-4:u-|i |<br>10:-1152. 4:-0il-4:u-|i |-2iL-4:u-|i |-19<br>10

 $\begin{tabular}{l|c|c|c|c|c} \hline $0$ & $0$ & $0$ & $0$ & $0$ & $0$ & $0$ & $0$ \\ \hline $0$ & $0$ & $0$ & $0$ & $0$ & $0$ & $0$ & $0$ & $0$ & $0$ \\ \hline $0$ & $0$ & $0$ & $0$ & $0$ & $0$ & $0$ & $0$ & $0$ & $0$ \\ \hline $0$ & $0$ & $0$ & $0$ & $0$ & $0$ & $0$ & $0$ & $0$ & $0$ \\ \hline $0$ & $0$ & $0$ & $0$ & $0$ & $0$ & $0$ & $0$ & $0$$ 

^^: .::«-£:. .; : :.: ; ips : \*.- :- <sup>1</sup> <sup>j</sup> <sup>368</sup> GOTO 4"38 <sup>578</sup> IF I-19THEM L-L-l ELSE L-L-l <sup>573</sup> cosuBieee <sup>389</sup> LOCATEC.LiC0LORV:PPIKTCP\*. 390 IF U«46 THEX1289 i\$d GOTO 436 888 A-a\*l <sup>318</sup> L0COTE8.£3:C0L0P4:PP;HT-pr;n:: : •;\_ : PEMALITE«S> : JBfCHRI 1]S£6 RETURN 831 ' <sup>833</sup> ' ':'. :.;:3C <sup>=</sup> EEN-.-.^

332 \* tat nODE D'EMPLOI •• <sup>868</sup> FOR T-l TO <sup>5</sup> <sup>978</sup> BOX (16, I>-<31.6)CHRK3S>.4 B88 LOCATE!2,4:-'TFE; 0. ::c:lCP! iPPiKT'CIR CUIT F0PHULE I- <sup>882</sup> PL»Y-L48SIFfi- 885 FOR X-I TO 588:MEXT 398 SCREEK7,7.8,1 968 «EXTiftTTR86.8:SCPEEK4 •:: LG:H"5.;i?s:ri--isPE-:; -. j;; •-.-- <sup>A</sup> COULEUR PE VOITURE\*; 912\_PR1NT\* VOUS OEVEZ CKOISER LA VJTES 914 PRINT:PRIKT-LES TOUCHES 'FLECHE3\* V0 'J; HlDENT -MMSEUVRER.' <sup>916</sup> PRINT:=P:'r-;^^-jr EPPEL'P t>E PlLOTAG Z tJONHE DES PENALITES." -:,- p=-:nt:primt-le euT est d-ffectuep le : "^:':up3 en obtekant uh score f:n-l IhFEPlEUP <sup>A</sup> <sup>258</sup> POINTS" :-=>? ;; :^-:;^:- :----?,. ;: <sup>=</sup> -:.---; :- -- ONXE CHANCE" <sup>530</sup> ATTPB0.8: <sup>C</sup> 0LOP4! PRIHT-fiPPUVEZ SUP 'E NTPEE' P0UP COMHENCER...- 946 A»-INKEV\* 942 A»-IKKEVt:IF fM--\*TKEH942 945 IF AI-CHR1' :; " j-EN?3h E^ <sup>=</sup> <sup>E</sup> ; ".- -\*- 958 GOTO 16 <sup>1</sup> RECHERCHE C'EJ VIRAGE? ieee if i»ii then 1838

<sup>1196</sup> L0CATE6,13iC0L0R3tP«I«TCBi <sup>J</sup> :i95 L0CATE7. I3:COL0P2;PP!\' :- <sup>1</sup> <sup>3</sup> :i96 LOCATEC. L: COLOR] tPRjNTCHPI. <sup>42</sup> <sup>1199</sup> NEXT:PETuPN <sup>1261</sup> ' ••• B0UCLE FIHAU ••• <sup>1262</sup> ' 1285 a.a.B 1219 LOCATES, 23:C0L0»1:PR1NT- :SC0R£ FINAL -lAlCKRI' ::.£< .:;ATE.?.27:C0Lvf :::= - 259TKEMPSitn '•Li 5cnse ::n:.: <sup>t</sup> l-: :«= <sup>1</sup> :: :,:-:::-^ 1230 L0CATE9.23>COL0Ri:I\* - 339TM1 - BONNE CONDUITE -:C>--I I1>1 <sup>1249</sup> L0CATE9,23iC0t0Pl:IF -459THERPRINT C0NOUITE W0VENNE ';CHR(tIl 'iCOl <sup>1256</sup> LOCATE6.23::OLCR!:IF -,3 <sup>6</sup> Th£nc: :nT -CONDUITE PASSABLE \*;CHftl II ISO! <sup>1266</sup> LOCATE8.23:C0^:;:::- -i'^-"l\--:H- -mauvaise c0N['iJi"E -;>pi ::.; 1278 LOCATES. 23:C0L0Rl::7 -'•>'-'t\' <sup>=</sup> :n" - PERU IS REFUSE 'jCKRfdl <sup>1288</sup> L0CATE8.23:;.;.:P:r ;r " -36ThEnFs:nT CHAUFFARD >:CHRI <sup>1</sup> <sup>1</sup>>lC0T0129t 1298 FOR T"l TO 4560: NE" i~8c lo:at£;,j.23: ::.:--;:::.-- ; - »: ic ENCEP APPUVEZ SUR "ENTPEE - \*ICKRI II <sup>1385</sup> LOCATE6,24:C0LOPl!PRINT-P0ljF -i'ETE <sup>R</sup> APPUVEZ SUP 'P. A.Z ' -JCt-Pl II <sup>1</sup> <sup>1316</sup> A9«lHKEYStIF A\*-\*" THEN <sup>1319</sup> <sup>1328</sup> IF AI«CHP».I3' ThEn <sup>16</sup> ELSEiCREEl\* 2.81CLS <sup>1325</sup> FOR T-12T0 2s STEF <sup>i</sup> <sup>1328</sup> READAt 1329 LOCATET.^tATTPBl.UCC'LOP^FPl^^-l 1286 '

::2t . 1136 TOP T»l T018 ::\*: -0c~-f.'.. \:;;";:\*\_:-'.:> ;:i :;45 located . .:.;: <sup>t</sup> - ::59 loc-te^- :-i:::.: <sup>=</sup> ':=stNTCRi.3 <sup>1135</sup> LOC^TEM. ;4: ; :. l-i: <sup>n</sup> ;\*- ;n <sup>3</sup> MM LOCATE26. 1-:C0lOR5:PRINTCPI <sup>3</sup> ..-.' .::-";-. . .-\_ —;v.-;=f - 1179 UKATE7,lSiC0t0R5)P«IiriGRf<3 1173 LOCATES. 15:C0L0R2:PP!i-^i : : :~: . : :- , E:t.5;CC'.C<sup>i</sup> R::?P:>«7-Ri : <sup>I</sup> 177 LOCATE13.3:CO.0P2:PBIIITCRf- <sup>3</sup> <sup>1</sup> 178 LOCATE 14, 14tCOL095ifRlNl .- 1179 L0CATEI5,14iCOL0R2il>\*!in .- <sup>1</sup> : :se locate;-. ;-:::.: ;t: ; ;•.- ,;i - :: -o;-";i-. :~: :o-.OR2tp«iiiTGRfO

1949. IF L'TL'M --\_ 1943 COT01199 :d58 ;f !.? -nem ;? :^ <sup>1666</sup> IF C;TC'M - 7-E\* 1129 rKeae-d\* <sup>1</sup> 7«E«i :i^? <sup>1979</sup> IF C'TC-l <sup>1975</sup> G0T0U99 <sup>1639</sup> ^ CTC'i <sup>1999</sup> If <sup>C</sup> TC4I <sup>1993</sup> ir ct; , ::99 if i«= tmer : .<sup>1192</sup> IF 1-? <sup>t</sup>he: ^ <sup>1194</sup> IF I-19THEM L.,-1 1196 IF I»l 1THEH ...-1 [197 i:;^B ;:7e 1198 pl\*>-:\*. :-:•:.:' 1:99 if c«TC'u »: l»Tl - --i\.^- <sup>1</sup> 128 RTTUtM 1123

1338 PLAV+05L4800HISORE-<br>1332 NEXT<br>1335 BATA A...E.I.E.H.T.D.T<br>1340 FND

CONCOURS "GEORGES LECLERE" REGLEMENT

## La programme de Georges LE - Todepes<br>CLERE dans sa conception ac-<br>prainteir cinquantis diffé- rappines<br>rentée, qui sont foutes axées sur Siefl<br>rentée, qui sont foutes axées sur Siefl<br>and-principals on de la france de Cerc

Sinc culture carries rent remplace for La que praise par las lettres de l'alphabet. Che : destin<br>que jours : à tour de rôle, appuis par labor<br>par lettres qui agins comme la du processe<br>letter d'un JACK POT : la touche : po

**ALFHADET** 

Topone and the main state of the state of the state and the state of the state and the state of the state of the state of the state of the state of the state of the state of the state of the state of the state of the state

Initialization (or procedure) and controlled the projection of the procedure of the pathway of the projection of the projection of the projection of the projection of the projection of the projection of the projection of

and de latins and de latins de la constitution de la constant de la constant de la constant de la constant de la constant de la constant de la constant de la constant de la constant de la constant de la constant de la con

Article <sup>1</sup> HEBDOGICIEL organise un con- cours du 22 Mars au 2 Mai dote de prix recompensant le meilleur lo- giciel s'inspirant d'une idee de Georges LECLEREet dont lenom est "POKER-ALPHABET" Article 2 Ce concours est ouvert a tout au-teurdelogiciel quelque soit le ma-teriel sur lequel il est realise. L'en- voi d'un logiciel sur K7 ou disquet- teaccompagnedu bon de partici- pation "Concours Georges LECLERE" decoupe dans I'heb- domadaire constitue l'acte de candidature. Article 3 La redaction dHEBDOGICIEL se reserve ledroit de selectionner sur labase de la qualite et de la fi- delity au theme propose (POKER ALPHABET) les logiciels qui se-ront commercialises.

Article 4<br>Un jury composé de spécialistes de ladiciel<br>de la distribution de produits in- formatiques<br>termetiques et de pédagogues, traine i<br>présidé par Georges LECLERE<br>déterminera le meilleur logiciel

pour chaque ordinateur et, parmi<br>ces meilleurs logiciels. un ga-<br>gnant toute catégorie.<br>La clôneedu concours se fera le 2<br>Mai 1984 à minuit. le cachet de la<br>poste faisant foi .<br>Article 6

Let prix ollouds seront renés sur<br>dus terd i mois eprès l'inimance<br>Article 7<br>Article 7<br>Article 7<br>de dus articles (AU)MATRE, 1 rue<br>de dus articles (AU)MATRE, 1 rue<br>de dus articles (AU)MATS<br>Le dus articles (AU)MATS é com-<br>CI

mercialiser les logiciels gagnants,<br>les lauréels s'engagent de leur<br>colé à donner la préférence à<br>SHIFT EDITIONS pour cette com-<br>mercialisation, et ce, pour tout pays Article 9

La participation au concours en-traine I'acceptation par les con-currents du present reglement.

ABCOFFGH JKLMOPORSTUVM X Y anima a com JOUEUR <sup>1</sup> CAM<sup>\*\*\*</sup> JOUEUR 1 **ALPHADET** ABCDEFGHIJKLINOPORSTUWEVI anima o Oil ECRAM OE JEU **ALPHADE** ABCMFGH«JKLf»40PORSTUVWIVJ course a nasan JOURNAL 1  $CMP$ JOURUR<sub>2</sub> ALCOHOL: Y ABC EFGMIJN-HAOPORSTUVWXVI JOUEUR 2

L-OROINATEUR JOUE (D).ET DVMAHDr <sup>I</sup> (•)

ALPHABET JOUEUR <sup>1</sup> CAMP

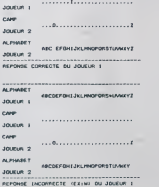

ABCDEFGH JKLMNOPORS\*!

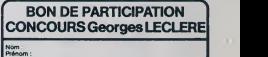

Age: Profession ;

Adresse:

N" Teléphone ;<br>Nom du matériel utilisé :

Nom proposé pour le programme ;<br>Déclare avoir pris connaissance du règlement du concours "Georges" ;<br>LECLERE" pubsé dans HEBDOGICIEL et en accepte le règlement.

Signature obligatoire<br>(signature des parents pour les mineurs)

Le programme doit étre expédié sur support magnétique (cassette ou<br>disquette) accompagné d'un mode d'emploi très détaille. Les pro-<br>pranmes non retenus ne sont pas rendus<br>indiquez "concours Georges LECLERE" sur l'enveloppe

1885 IF Icid Then 1858<br>1818 IF LYEL(W/THEN 8414LIGOTO1180<br>1828 IF LYEL(W/THEN 1128<br>1836 IF L(TL/W) THEN 800-L1G0T01180<br>1836 IF L(TL/W) THEN 800-L1G0T01180

# - model<br>- Dutie Odes III stages.<br>- Dutie Odes III stages.<br>- Dutie Odes III stages.<br>- Colle Odes III stages.<br>- College III stages.<br>- College III stages.<br>- College III stages.<br>- College III stages.<br>- College III stages.<br>- Co

Le jeu se termine par une question a deux reponses : 1) le joueur peut recommencer en appuyant sur la touche "entree" 2) l'appui sur latouche "RAZ" permet lebranchement <sup>a</sup> lafin du pro- gramme qui indique (toujours en musique) au joueur que c'est fini.

Cas de pénablisé. En plusi de l'incrimentation des pénablies une dépié<br>propriet de l'incrimentation de l'incrimentation de pomper l'estati alles :<br>plusier préparation si situates sur la percours s'epitent e cause de Roche<br> iee bo\* <e,4 i-<3e,2" - ; <sup>i</sup><sup>127</sup> <sup>110</sup> FOP T-l to <sup>45</sup> <sup>128</sup> READ t: - :,=- - lid READ TL'T'lZ-TL' <sup>T</sup> <sup>&</sup>gt; 14\* line cc,i -.z :---i \& 158 CYlL-2 169 NEXT !7e DATA 2.28. 14.20. 14.18 ,26,36, 16,32, :i.~l. is. 29. IS iee :>ATa £9,14,24,14,24,17,29,17,20,13,2 2,15.22.12.31. 12,31,14,34, <sup>14</sup> 1=8 DATA 34, 12. li, :Z.3i. i, 23.6. i.>. -- . ";. <sup>=</sup> .34,19,17.16.17,6.13-\*. :i-:i- <sup>296</sup> DATA 18. 12. Is. Id, 11, It, ;;. 19.8, 19.8, 9, 19,9, 19,6,6,6,6, 12, 9, 12,9,17, 4. 17,4, :-: .:.»TE2y. : 4 : - T <sup>T</sup> = & ; .: ; : :. r, & - : & ; ; : - ,-. ; 292 LOCATEU, 19IOTTR81, ;:C0L0P7:pp;ntcri t4»ATTR80/fl 263 LOCATE14,14:COL0R5tPRINTGRt<3>J <sup>264</sup> LOCATE27/17:COL0ft3iPRI)ITCRJ <sup>3</sup> <sup>I</sup><sup>285</sup> LOCATED. :-::ol'; <sup>=</sup>?^p;-.t,:-.i,. 7, <sup>r</sup> lOi LOCATE: \*.23s ATTPBi, l:C0LGR7:PPINTGPf 267 LOCATES, 15: C0L0F5: PP JMTCPJ' <sup>3</sup> 289 LOCATE 34. 13: AT Tie <sup>I</sup> . <sup>I</sup> : ZQ-.OPT: PP I-iTC?\* <4):ATTRB9,8 289 FOP T=19 TO 34 <sup>218</sup> LOCATET, 1?: C&LGP7: PRI NTCRK <sup>5</sup> <sup>J</sup> <sup>213</sup> NEXT 228 L0CS.T£e,23:C:'L0 : -: INPUT-CHOrv DE LA VOITIJPE'R.H.B) : •;«« <sup>225</sup> IF as='P-thEM V-lIL0Cft1E2,2)C0L0R2«P SI«TCHC\*M2?-:C0T0269 <sup>238</sup> IF fl«-\*8"THEH v.4: lOCATE6,2: COL0P2 : <sup>P</sup> PIHTCHR\*<127)JC0T026e £48 IF AI=-H-THEH V=6JL0C\*i7E4.£:C0LiJP£:? RI«TCHftf:i27j:C0T0269 258 GOTO 228 <sup>266</sup> L0CATE2,4!CrjL0Pv:PRlNT&Pl ; <sup>276</sup> LOCATE8,23:C0LOP4: <sup>1</sup> NO'.'"" :"".: ' :E .- VITES8ECDE <sup>1</sup> <sup>P</sup> 9> ;;«\* 236 IF AI--1'TH£NVI=26 i2-l80lGOTC 37S 298 IF A\*.'2-TH£KVI\*4e :Z=l58:&OT0 378 3B8 IF At«'3-THEMVI--- <sup>318</sup> IF fl«»"4'THENVI« ••5-THEHVI- \*«'6'THEKVI» 326 IF <sup>338</sup> IF <sup>348</sup> IF :Z«I48:G0TO <sup>378</sup> ::=:2e:&0T0 <sup>378</sup> i:r\*169:C0TO <sup>379</sup> uZ=86 :&0T0 <sup>376</sup> :\*•) : <sup>=</sup> • C0TO <sup>376</sup> S-THEMVI.16etZ.48 iCOTO <sup>376</sup> 68 IF fi«.-9-TMENVI>18etZ.28 :G0I0 378 63 GOTO 279

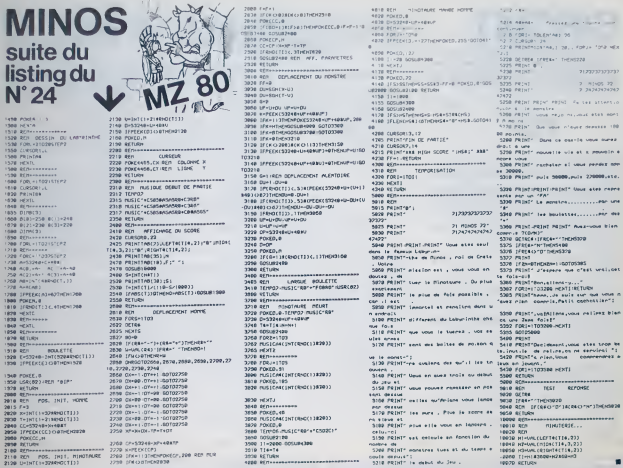

 $\sim$ 

all rotar fora  $-0.0228$  $71, 227, 277, 277, 237$  $\begin{array}{c} 2.81405.22 \\ 2.34343434242 \end{array}$ 

as war and and -------------**SETTE VIOLE GAMES** ula at a montin d at your capture on

. . . . . . . . . <del>. . .</del> . .

M

 $\begin{array}{l} \mbox{4-Hb} \mbox{PMS} \mbox{A} \mbox{A} \mbox{A} \mbox{A} \mbox{A} \mbox{A} \mbox{A} \mbox{A} \mbox{A} \mbox{A} \mbox{A} \mbox{A} \mbox{A} \mbox{A} \mbox{A} \mbox{A} \mbox{A} \mbox{A} \mbox{A} \mbox{A} \mbox{A} \mbox{A} \mbox{A} \mbox{A} \mbox{A} \mbox{A} \mbox{A} \mbox{A} \mbox{A} \mbox{A} \mbox{A} \mbox{A} \mbox{A}$ 

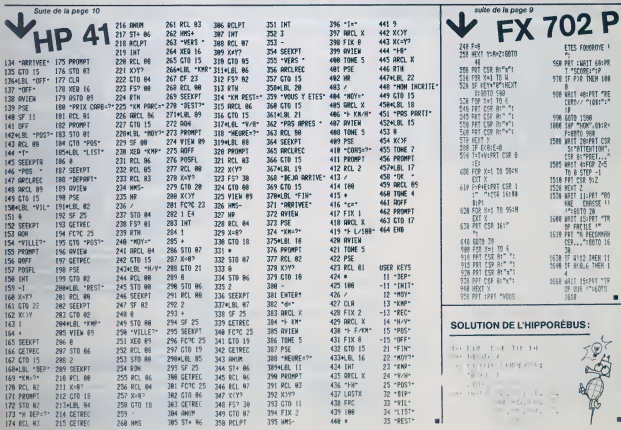

### EDITEUR

COMMODORE VIC 20 en version de base (3,5 Ko RAM) +<br>Magnétophone<br>Place mémoire -3217 octets de programme +331 octets

Place memoire : 3217 octets<br>Peste donc 15 octets libres

Comme vous le savez surement, il est possible sur VIC 20 de reprogrammer les caracteres en descendant legene-rateur de caracteres en RAM <sup>a</sup> partirde I'adresse 7168decimal. Le programme EDITEUR est en fait une aide <sup>a</sup> cette reprogrammation plus de calcul complique <sup>a</sup> faire.

Note a divisor any of the state of the first of the methods and the state of the state of the state of the state of the state of the state of the state of the state of the state of the state of the state of the state of t

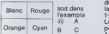

.<br>La première ligne de l'ecran indi-<br>-

que le mode dans legale en tre-4 causes<br>validats un appui sur SHIFT ap-4 causes<br>validats un appui sur SHIFT ap-4 causes<br>place où sens le carater<br>place dans la carater<br>sur perfect dans le perfect sur le caracter<br>sur sur la

velopperai plus loin.<br>La troisieme ligne indique la posi-<br>tion du curseur : il y est indique<br>quel caractere est entrain d'étre<br>décé, ansi que son numero (ex : @»0.<br>Surla droite on retrouve les carac-<br>vidé<br>Surla droite on r

téres disposés comme sur la grille<br>si bien qu'à tout instant vous pou-<br>vaz va quoiressemble le carac-<br>tere en taille réelle, comme il ap-<br>paraltra dens les utilisations futu- m res.

Enint, en cas a droite. les caracte- repri<br>res son! disposés en colonne. en- lly a<br>fin de avoir à quoi ressemble cha- rer" l

The Microsofte Control of the Control of the Control of the Control of the Control of the Control of the Control of the Control of the Control of the Control of the Control of the Control of the Control of the Control of

si que la perce de la grille corres- nouve<br>pondante le curseur ravient dans - Taper<br>le coin supeneur gauche de la - ront i

grille. Enfin, la ligne de rappel des fonc-

able of massimes a la pace on a 1861<br>
Select of massime in the control of the form of the first property<br>  $-$  2.1970 and the control of the state of the first<br>
Celtic increase and primary and the state of the first<br>
Select

possible d'inverser In grille entiere dun seul coup II faut proceder caractere par caractere On peul grace a I'affrichage de droise.<br>Anno 1980 a IVan Carolina de droise. 6")0 Sortiedu programme (Quit-

Ouand vous serez satlsfait de vos caracteres, poussez Q<br>I'écran s'afficheront tout d'abord<br>les numéros des caracteres, leur<br>aspect normal, puis leur aspect<br>après<br>après reprogrammation (ex<br>0(%) Q- caractere reprogramme<br>mé) Ensuite vous pourrez lire les adresses de denut et de fin de ces caracteres (ex ADRESSE 7168) (correspond a '\_/)A 7199 (demie-re adresse de C) Suivant lavaleur de chaque adresse ce sont les

ontas e mettre pour obtenir le ca-<br>F. ALLIMANT Ces valeurs sont disposées en co-

Ces variants sont disposees en co-<br>Comment utiliser les caractères ? perf<br>reprogrammés ?<br>II y a deux solutions pour "récupe- 15 Pr<br>rer" les caractères reprogrammés ? 20 Pr

par Euricus Constantin de 1988<br>1988 - Maria de La Constantin de 1988<br>1988 - Anna que les daties ar 25 de<br>1988 - Anna que les daties ar 25 de<br>1988 - Anna que les daties ar 25 de<br>1980 - Anna de 1989 - Constantin de 1988<br>1980

change of the state of the state of the state of the state of the state of the state of the state of the state of the state of the state of the state of the state of the state of the state of the state of the state of the

programme)", 01,1001, 10FF) attention and programme, vous devez pro-<br>"Attention a chaque sauvegarde du programme, vous devez pro-<br>céder ainsi. En fatsant simple- driezvos caractéres.<br>dinezvos caractéres. vous per- driezvos

1 - Control Librari Registrar Franc<sup>19</sup><br>2 - Martxo La Pata São - 20 - 164 And<sup>-</sup> Arrayel Pompeio Librari 2019-2020<br>6 - Andria La Pata Sel Andrea (1944-1942) **Carl La Picer La Trans** 1944 (un fabricado e Praga)<br>6 - Andre -

G Friedrich Franz († 2012) 1932 1410/0746 prizest Van Miller Statement, marmor company<br>20 de - Wall Coral († 2008) 171,08 En Franz († 1958)<br>15 de - Wall Coral († 2008) 171,08 En Franz († 1958) 171,000 († 1959)<br>15 de - Ani

j'J ;C£V'C>.-f0u \*.-i \*e. '.,.-W itr.J-5StHfni9 <sup>35</sup> fori=itoje9 MXt: «0\*Ub9999 rfik«36879.8 CrinfC" 9o\*ub93«e PO». •jc<«» - e-so teee ice «\*• set\*\* !\*•» <sup>119</sup> \*=asc(\*l> 9>fnm <sup>115</sup> Pok\*bc.0-r\*turn 2W K"iBt(<P-l)/22) s»tP-v»x,)-l c=in^x/h)ih\*int<»/'e>\*t r»<x/h-lnt<»/h>>«h <sup>205</sup> c=c\*6\*Cc^ <sup>=</sup> ti-h> Printb\*" \*-Tt9ht«tStr»tcj.2J eok«K.c\*li» r«turn 3M b=d+c«h\*r s=-'-vM-int'.»/r)>\*h> if •>"Htth«nPol'eb.P«»ic<b>or2t« <t\*n2 w>s r«turn <sup>318</sup> bl=peek'.bJ-ti:is^ iftf«»k(b^«n<Jtits)>»eth«nr«turr. <sup>315</sup> PokBb.bl ^"Bii uaq return 3<id ifb=etMenr«turn <sup>365</sup> onb9oto4we ,490. <sup>900</sup> .vSo , bww ,65w 4«e Pnnt"fla"Odg "\*\*(3JPi2»B-r«turn 456 Print "BB^ode "\*\*\1^ tn\*\*tl r«torn 509 PokeP.19osub'ii80 bl=d»K«tt\*\*-U-l <sup>f</sup> ori-nltonl +7 fw^nitoni\*. 595 <sup>P</sup><sup>=</sup> l\*v\*i\*jPok\*P.al n«xt bl=bl»i t-c\*»bl.o o«xt 9o\*ub5&y r«turn 550 P=l x=9 3=U Prjntc\* return <sup>600</sup> PokeP,i vosuOytfU bl=d\*h\*(t\*Ji-lJ-l fori-nltoril\*^ lorj-TWton\*:\*, <sup>605</sup> <sup>P</sup><sup>=</sup> <sup>I</sup> <sup>+</sup>v«i\*i ;sl=al ifP\*\*lt(PK>Mth«nsl«M 619 PoiteP.sl -next bJ=bl\*l Pokebl,i55-P«ktbl> fi«st 9C»ub5&0 Pl-l Prmtct rttum <sup>650</sup> »=7?2S Poke36i?r?,2' Pnnt"IH»/oici lea c\*r\*ct»(-»» «T <sup>f</sup> or i"0t&3 <sup>655</sup> fTint', a"t\*it\*b<.4.'-( <sup>&</sup>gt;\*>' rok»\*,f\*t+l P0k«\*\*5.t\*» P<\*\*»\*3\*wO,o \*»\*\*v rwxt <sup>660</sup> »= 732b Print -navoi<sup>i</sup> <sup>c</sup>:<sup>i</sup> <sup>1</sup> es d\* t

reor oment aux barneres.<br>En fin de course, la machine vous donne le nombre d'accidents et votre<br>vitesse moyenne.<br>A noler que vous ne faites jamais deux tours identiques.

FORMULE 1

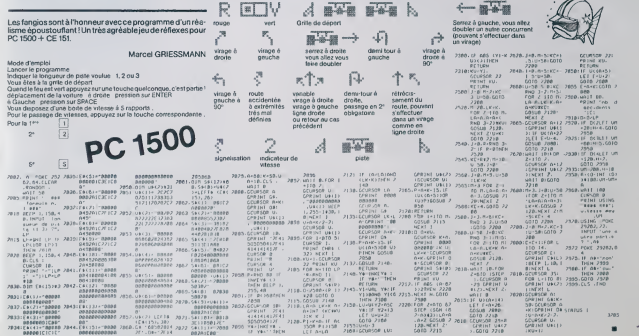

 $15$ 

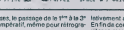

# $V = V$

LEWINT USEF

### LE LOGICIEL DE LA SEMAINE

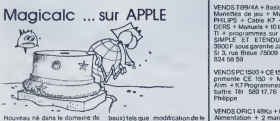

Noveme Fed data is dominante de Baury<br>Columbia de Baury de Baury (1993)<br>2016 - Pois Army III, alemany de Victoria<br>2018 - Pois Army III, alemany contra de San Army III, alemany contra<br>2018 - Pois Army III, alemany de San Ar

Viscolo el consider en la una en sia de sia<br>de la consideración de Viscolo el considerado de Viscolo en la considerado de Viscolo en la considerado de Viscolo en la considerado de Viscolo en la considerado de Viscolo en la

- possibiiites de defmir des attn buts de case (case n'occupant - ARTS)<br>que des labels ou des valeurs. ca- - BIR<br>se protégée en entrée, etc... ) ou<br>des attributs agissant sur I'en-<br>semble du tableau (attributs glo-

Daux) tels que : modification de la largeur des colonnes, blocage de la program<br>l'évaluation : des : formules : en la 2500<br>cours de construction de tableau, . Philip<br>définition de formats d'affichage,

etc.<br>
- possibilités de largeurs diffé- pour<br>
rentes pour chaque colonne<br>
- possibilité de recopie sélective<br>
de casess, de modification globa-<br>
le, ROUND pour arrondirdéplace- ment<br>
ment du curseur par touches de<br>
800<br>
19

continues and the main of the CDP (1992)<br>and the second state of the CDP (1993)<br>and the second state of the CDP (1993)<br>and the second state of the CDP (1993)<br>and the second state of the second state of the second<br>distribut

Magicalc, marque déposée par VEN<br>ARTSCl Distribué en France par pare **BIR** 

### PETITES ANNONCES **GRATUITES**

VENDS Tr944A + Basic étendu + VENDS<br>Minetics de jeu + Megneto K7 CAM -<br>PHLIFS + Cable K7 + Ti INW-<br>BelS + Manuels + 10 kines sur le 1 500<br>DERS + Manuels + 10 kines sur le 1 500<br>SINPLE ET ETENDU Le 1 bull<br>3300 F sous gerant

VENDS PC 1500 + CE 155 8K + im- - leurs 2<br>Ahm. + K7 Programmes, Prix à dè- - (heura<br>Ahm. + K7 Programmes, Prix à dè- - (heura<br>battre Tél. 589.17.76 demander<br>- VEND!<br>Philippe.

VENDS ORIC 148Ko + PERITEL + Echec<br>Alimentation + 2 manuels + 50 & briz<br>programmes Octobre 83 Prix ment<br>2500 F.Tel. 589.17.76 Demander 2500,<br>Philippe

ACHETE Magnéto d'occasion (après<br>pour ATARI 400/800. GEORGES,<br>Tél. (7) 870.26.40

VENDS ZX 81 + EXTENSION 16K + Ca<br>mémopak sous garantie (12/83) 800 F. Monsieur FRECON Cite<br>BOD F. Monsieur FRECON Cite Edition<br>EDF de Grangent 421 70 ST RAM- Elise<br>BERT/LOIRE

RECHERCHE POUR T199/4A Mo-<br>dule + Cassette ADVENTURE VENDS<br>PHM 3041T/US Emmanuel LE- prograt<br>DOUX, 1, rue La Bourdonnais Paul Q<br>85100 CHATEAU D'OLONNE les jour

VENDS HP41 CV 1982 Bon Etat + VENDS<br>module horloge et manual utilisa- + linge<br>tour experimente. Joseph HEC- 1450<br>TUS, 78. avenue d'Alfortville 96600<br>94600 CHOISY-LE-ROI. - APPLE

VENDS ATARI 2600 CVS + 3 K7<br>Prix 1200 F Alain GOSSELIN 149.<br>avenue de la république Cité du FLANC<br>FLA.C esc. 6, 5" ét. 93230 RO- 60 RK<br>MARVALLE

VENDS VIC 20 (3/83) + super ex-<br>pander + Avenger + Radar Ratra- 245.84<br>ce + Livredu VIC + Autoformation<br>1500 E Michel CART 17, rue Saint- Quentin 94 130 NOGENT/MARNE CE 150<br>Tel. 873.68.60<br>Tel. 873.68.60

VENDS TI99/4A + interface SE-<br>CAM + cable magneto + Manet-<br>tes de jeu (valeur 2 050 F) vendu<br>1.500 F. sous garantie Jérôme<br>SEROR, Tel. 326 03.32

VENDS ORIC 1 16 Ko bon etat<br>sous garantie + Manuel + prise<br>pERITEL + Alim + module noir et<br>blanc + 10 revues + K7 Jeux va-<br>eturs 2300 F Vendu 1300 F. Mon- sist o<br>sieur DUTOUCHTel. (61)86 44.45 pape

htura repas)<br>VENDSZX 6116 K + Connect QS LUMOR<br>VENDSZX 6116 K + Connect QS LUMOR<br>Echecs + 7 K jeuxet utilitares + R 2<br>6 brzes + Magneto + Abonne-<br>ment à ECHO SNCLAIR Veleur due Bo<br>2000, Vendu 1 000 f(à débattre) COURT<br>Jean (apres 18 H).

VENDS APPLE lie + moniteur III + 044 63<br>+ Carte chat mauve etendu (80<br>Col/64K/Couleur PERITEL) +<br>Col/64K/Couleur PERITEL) +<br>Joystick + Logiciels + Manuels<br>Basemble Neuf garanti. 14.900 F ZX.81<br>Jaan Laurent BRUEL Tel. 344.7

VENDS ORIC 1 48K + Alim. + 80<br>programmes sur K7 : 2500 F Jean POSSE<br>Paul GUILLE Tel. 554.84.96 tous P Cherch

les jours.<br>VENDS ORIC 1 COMPLET 1700 F + Imprimante MCP40 4 couleurs 1450 Finante<br>1450 F. le tout 2950 F. Possibilite en trois fois.<br>APPLE II occasion a prix modere.<br>Contacter Pascal PINCON C721, <sup>The</sup> 9100<br>CLINETTE 91150

VENDS VIC 20 + 3K RAM + 4 jeux TI EXT<br>en ROM + magnéto + 8 K7 de Ponsu<br>jeux + joysticks + 4livres du VIC + nois 0<br>IV N/B PHILIPS te tout 2800 F MONSIEUR<br>Monsieur BRECARD Tel. 17 H)<br>245 84.77 (après 19 H)

VENDS SHARP PC 1500 1300 F., const de<br>CE 150 (imprimante) 1300 F.CE Rensuc<br>159 (MEV protegeable) 900 F.CE 75013 F

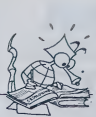

153 (tablette graphique) 900 F.<br>papiers + stylos + 4 livres + Me. papiers + stylos + 4 livres + Ma-<br>lette le tout 5000 F. Reference Ma-<br>nual APPLE IE (U.S.) 150 F. Joel D. Dritter<br>LEMOINE 2. rue A. Leyge Bat. 28<br>Bio: 2, 95340 PERSAN. Marce

RECHERCHE pour Tl 99/4A mo-<br>dule Basic Etendu Pascal JAN- SPEC<br>COURT 878 94 42

VENDS ORIC 1 48 K PERITEL + T1 99 4<br>ds de l'aif + 11 K7 + K7 Demo + gui- Lamna<br>ds de l'aif + micro onic vendu 11 99 4<br>2500 F Thierry MOAL tel. Thierry<br>464 63 39 (apres 8 h) 11 THOM:

CHERCHE axtension 16 Ko pour<br>ZX 81 Laurent HUGUET 5.11eme<br>avenue 93290 TREMBLAY LES<br>GONESSES tel. 860 56.27 (après<br>17 h)

POSSESSEUR ZXR152N+16Kte<br>Cherche contest awe: enser-<br>cherche contessonnels des de-<br>vers materials du bâtennels des de-<br>application and national politicals of the political Res<br>GE nombreux programmes (ных.<br>et ubliaures) Anh

CHERCHE pour T199/4A module<br>Tl EXTENTED BASIC + Manuel<br>Persual MATHEVET 4. rue A. Re-<br>nois 07500 GRANGES LES VA-<br>LENCE. Tél. (75) 41.51.61 (après<br>17 H)

VENDS programme PC 1500 ori- COM<br>Ginal de FAST LOAD. Prix 150 F<br>RenaudTRAMS Tel. 535.12 76<br>75013 PARIS Tel. 535.12 76

 $\begin{array}{cccc} \Delta \mathsf{PDE} \mathsf{I} \mathsf{B} & \mathsf{AdS} \mathsf{PPC} \mathsf{P} \mathsf{B} & \mathsf{AdS} \mathsf{PPC} \mathsf{P} \mathsf{B} \\ \mathsf{APDE} \mathsf{I} \mathsf{B} & \mathsf{AdS} \mathsf{P} \mathsf{V} & \mathsf{S} \mathsf{PPC} \mathsf{B} & \mathsf{AdS} \mathsf{P} \mathsf{P} \\ \mathsf{A} \mathsf{A} \mathsf{B} & \mathsf{B} \mathsf{A} \mathsf{B} & \mathsf{B} \mathsf{B} & \mathsf{B}$ Regis RM ERRE Page 3<br>ORIC1 Macrosove<br>Philrppe LEROY Page 6<br>DIROS POS Page 14<br>PC 1211 Jacopot Dtdier PARENT taga PC <sup>1500</sup> -:--\_• Marcel GRiESSMANN Page <sup>1</sup> Roland GALLIER Page 5<br>SPECTRUM Aquaro business<br>J.GOURDET Page 2<br>TRS80 Alarma Laurent DOUBRE Page 11<br>Ti 99 4/A (b.s.) Mission impossible<br>Lamina MOULDAIA Page 12<br>Therry HERVE Commando<br>Therry HERVE Phage 5<br>Thi 99 4/A (b.s.) Orcuit Paul<br>Paul ZAOUl T07 Orcuit Page 13

Directeur de la Publication •<br>FRédacteur en Chef :<br>Cérard CECCALDI<br>Directeur Technique :<br>Benoite PlCAUD

Maquette :<br>Throtrio MAHF  $\ddot{c}$ Dessins :<br>Jean-Louis REBÉRE

Jean-Louis REBIERE<br>
Editions<br>
SHIFT EDITIONS.<br>
27. rue du Gal-Foy 75008 PARIS<br> **Publicité au journal.<br>
Distribution NMPP.**<br>
Commission paritaire en cours<br>
N° R C. 83 B 6621<br>
PUBLIC R C. 83 B 6621

Imprimerie :<br>DULAC et JARDIN S A EVREUX

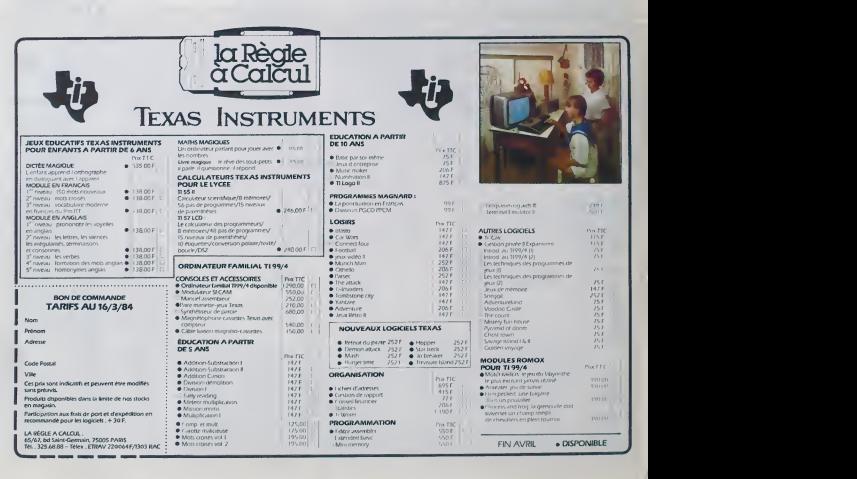